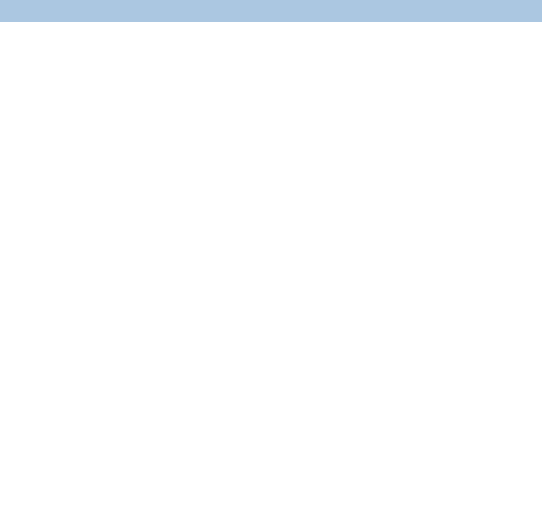

# **Secretaria de Gestão**

**Departamento de Transferências Voluntárias Inclusão de Projeto Básico/Termo de Referência para Contratos de Repasse**

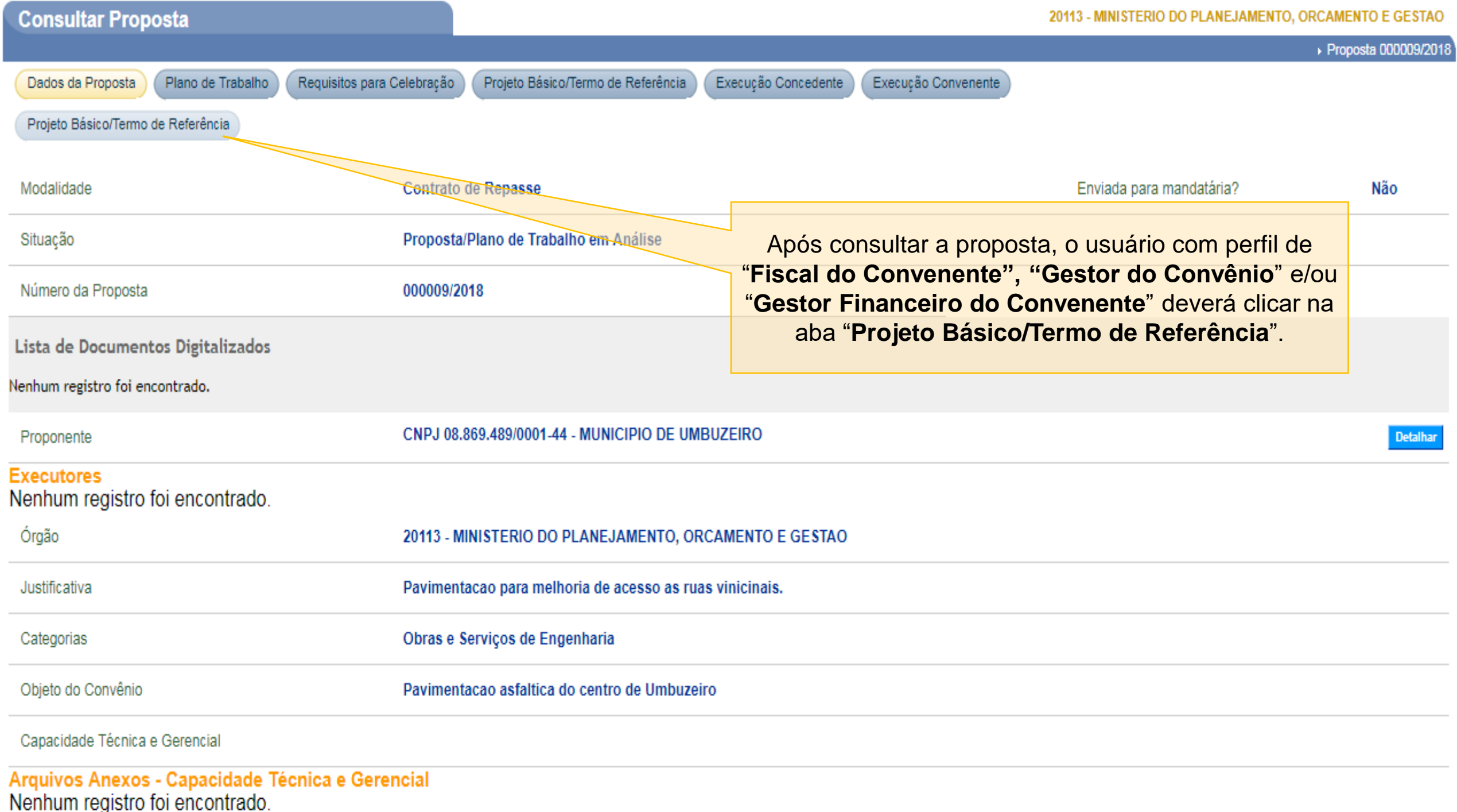

Voltar

# **DOCUMENTOS ORÇAMENTÁRIOS**

88.243.688/0001-81 - RIO GRANDE DO SUL ASSEMBLEIA LEGISLATIVA

Número do contrato de repasse:

Repasse:

R\$900.000,00

## **Dados Básicos**

Número da Proposta:

22/2018

Objeto:

**FUNCIONALIDADE SICONV** 

Valor Global:

R\$ 1.000.000,00

Mandatária:

CAIXA ECONOMICA FEDERAL

Apelido do Empreendimento: \*

Programa: 2011320180018 - FUNCIONALIDADE SICONV UP: Proponente: RIO GRANDE DO SUL ASSEMBLEIA LEGISLATIVA **RS** Contrapartida: Percentual Mínimo Contrapartida: R\$ 100,000,00 0% Na próxima página, aparecerão os dados básicos da onde "Apelido proposta,  $\mathbf{o}$ campo do Empreendimento" deverá ser preenchido com uma descrição sucinta para identificação rápida do empreendimento. Após isso, deverá clicar no botão

"Salvar".

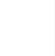

## ▶ Proposta 000022/2018

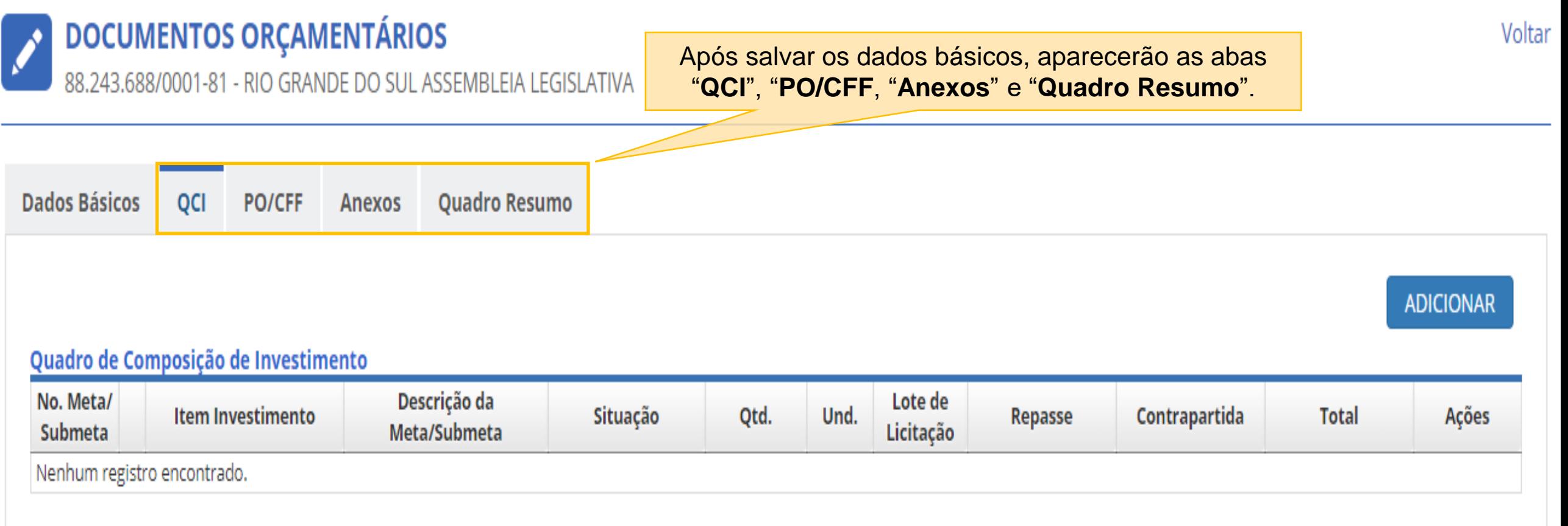

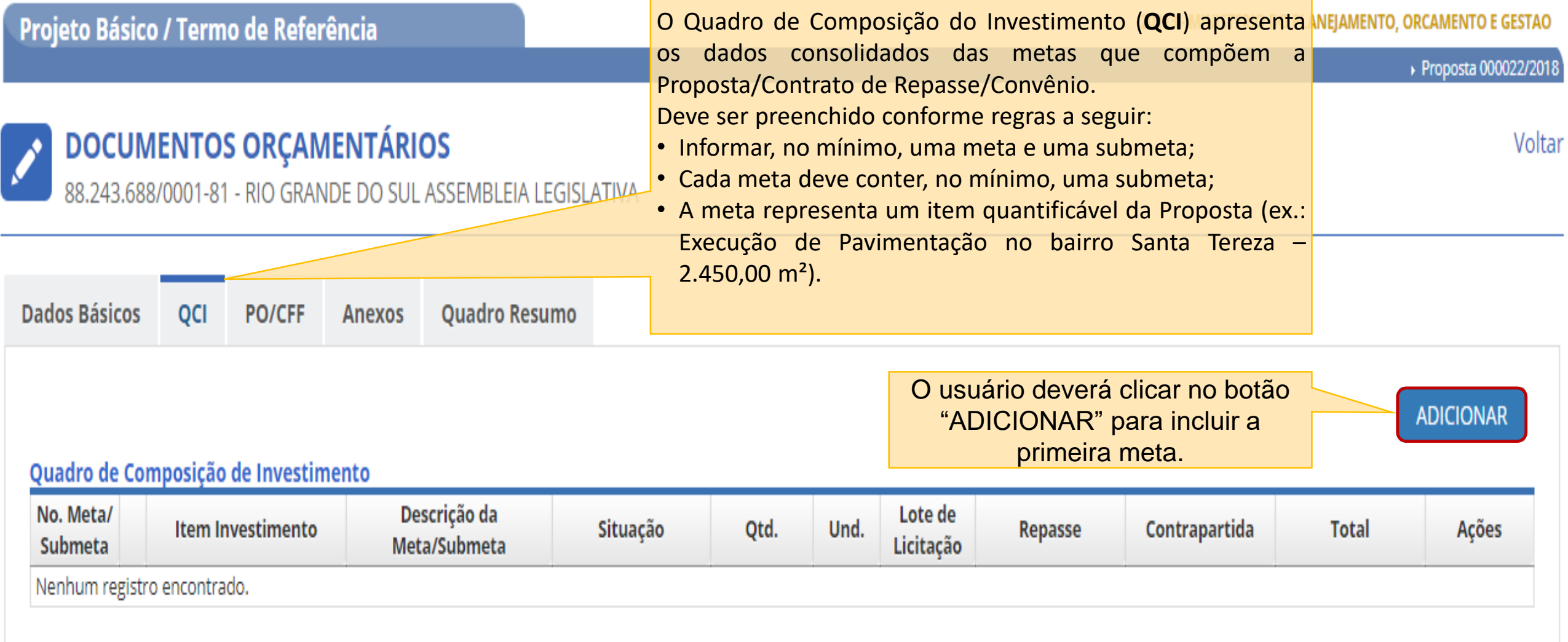

## 20113 - MINISTERIO DO PLANEJAMENTO, ORCAMENTO E GESTAO

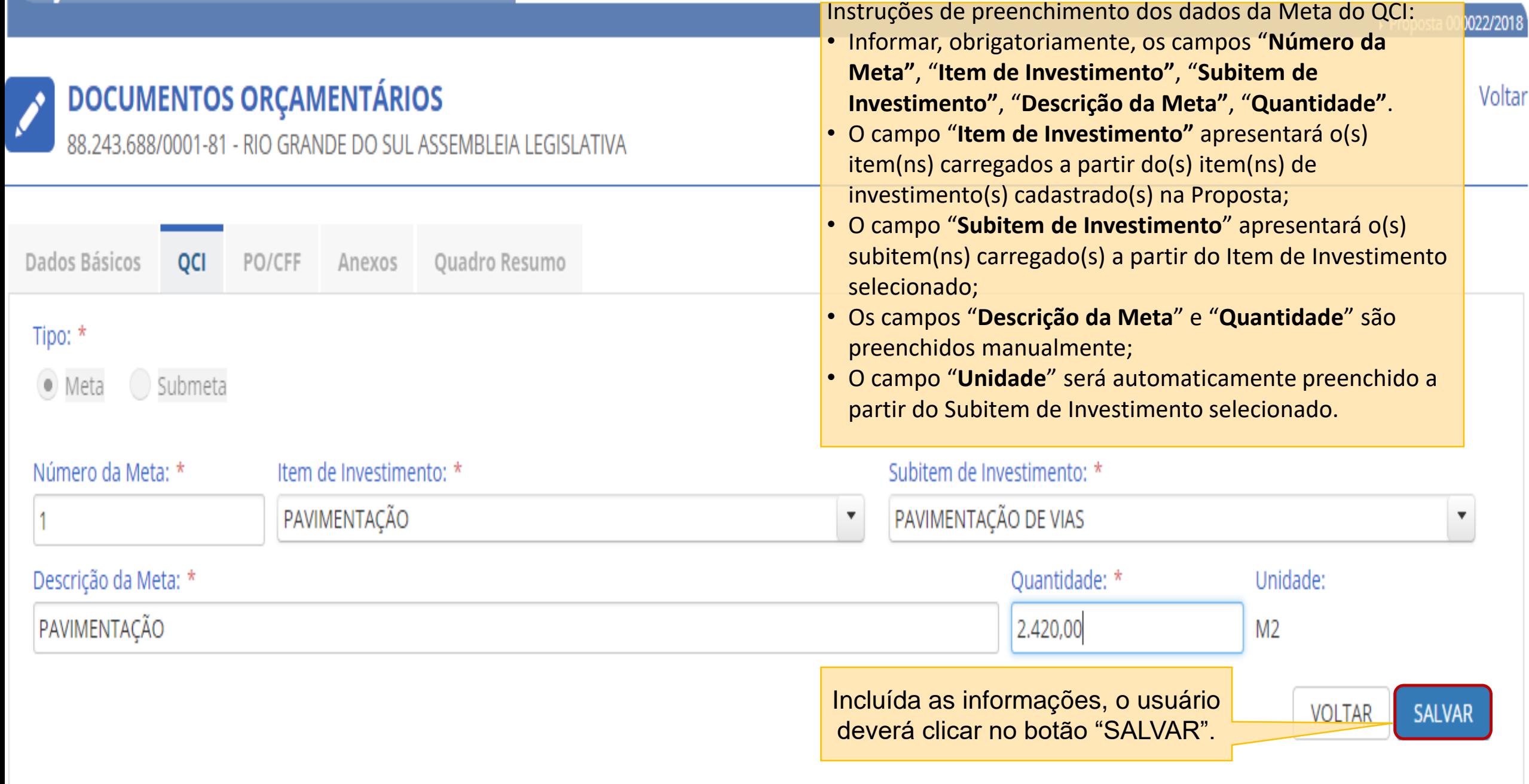

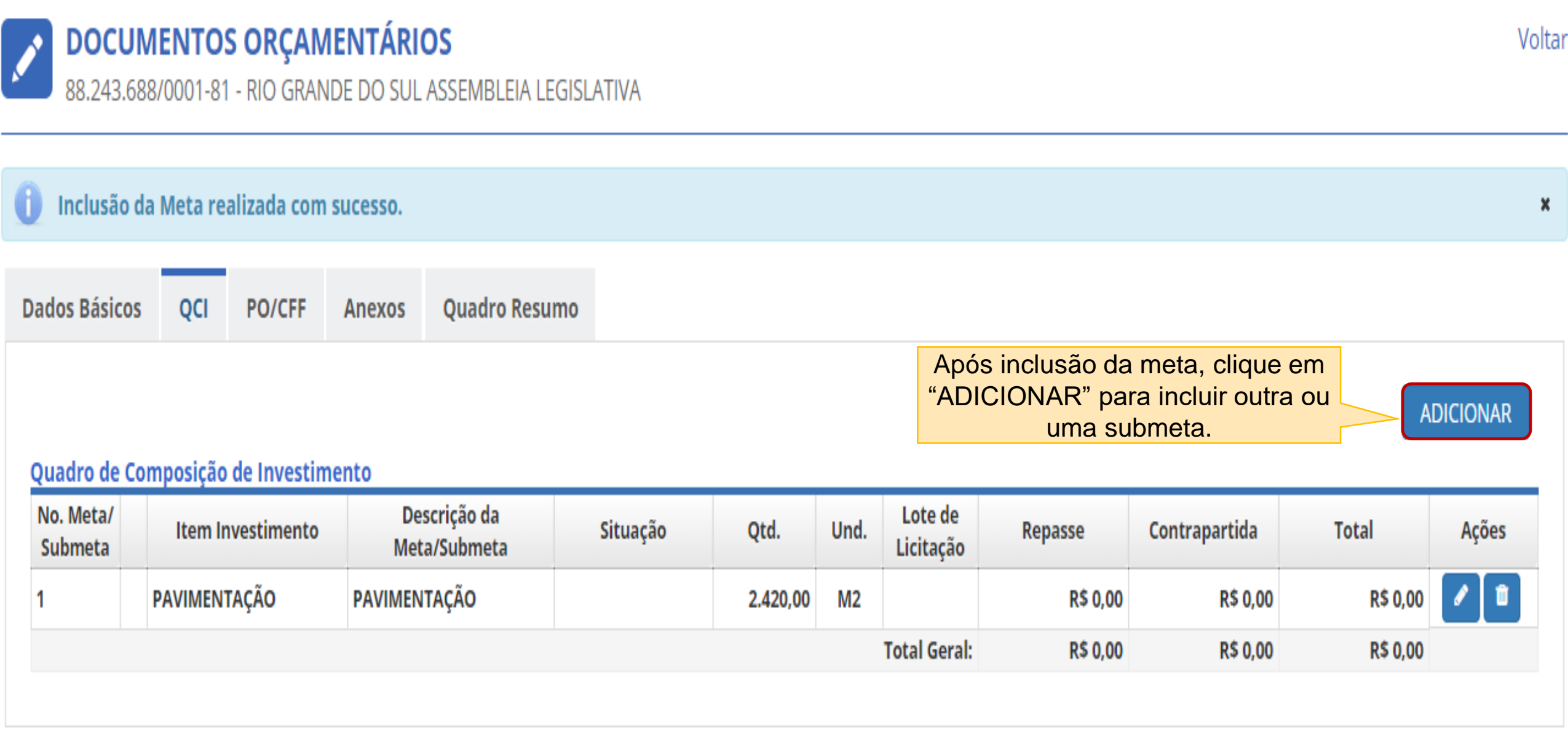

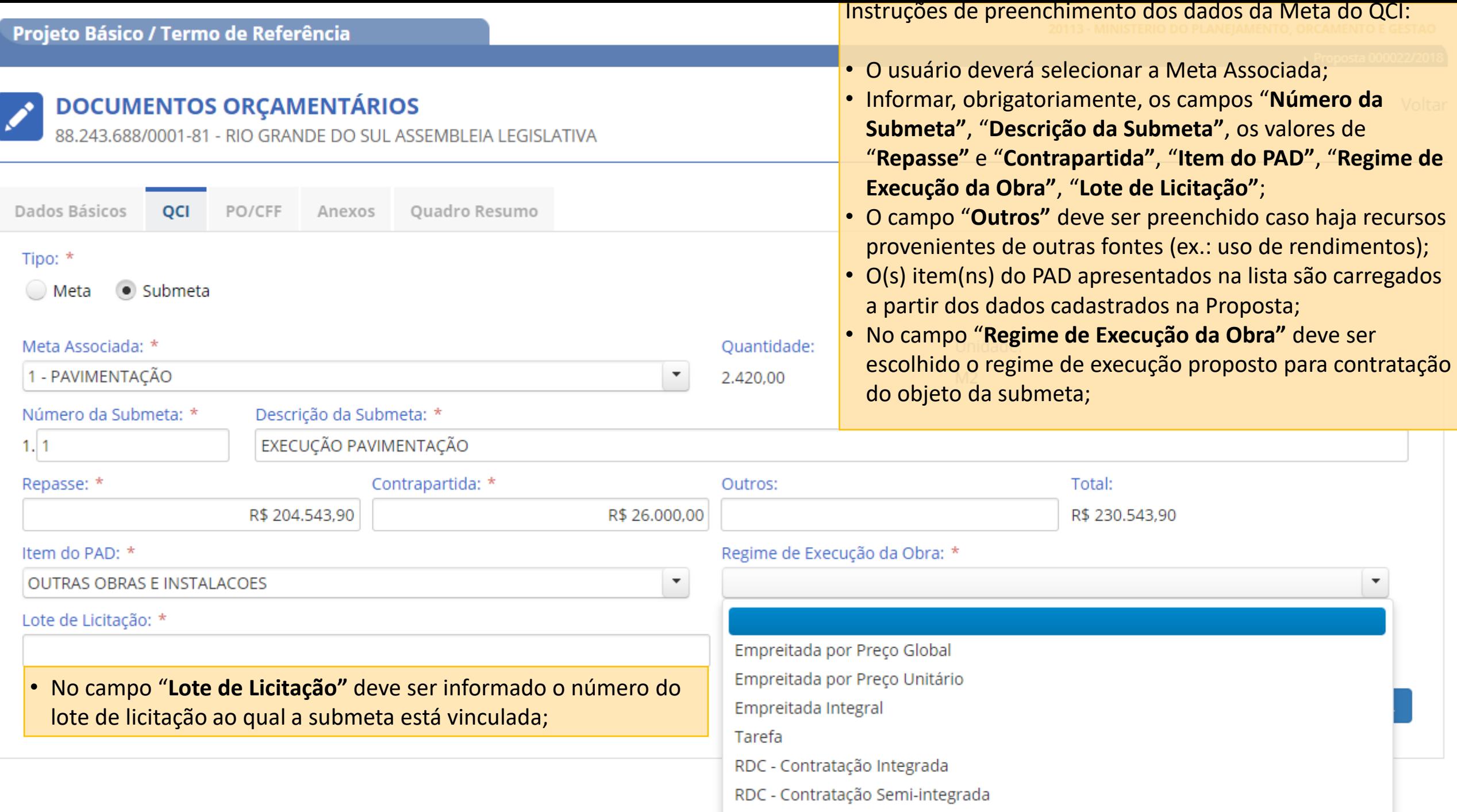

▶ Proposta 000022/2018

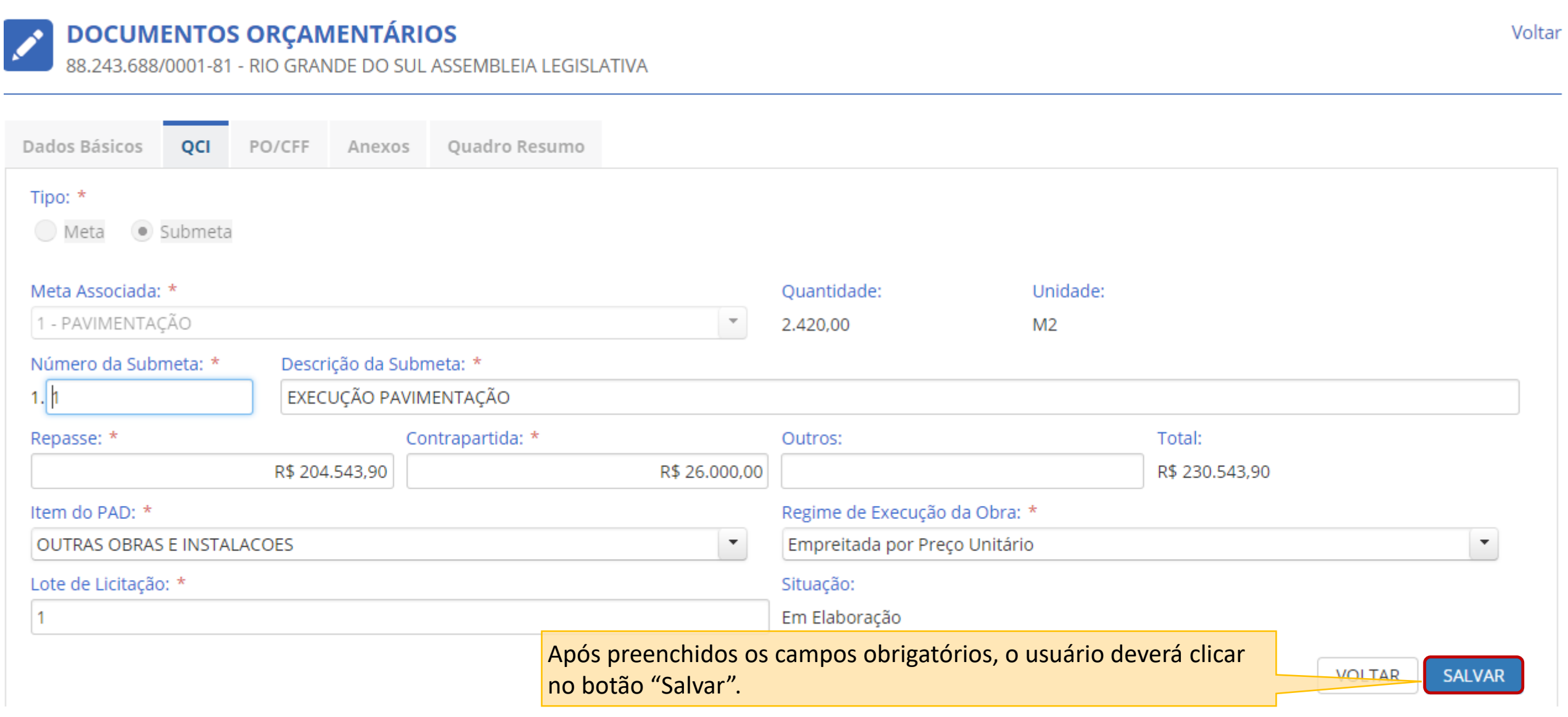

# Projeto Básico / Termo de Referência

## 20113 - MINISTERIO DO PLANEJAMENTO, ORCAMENTO E GESTAO

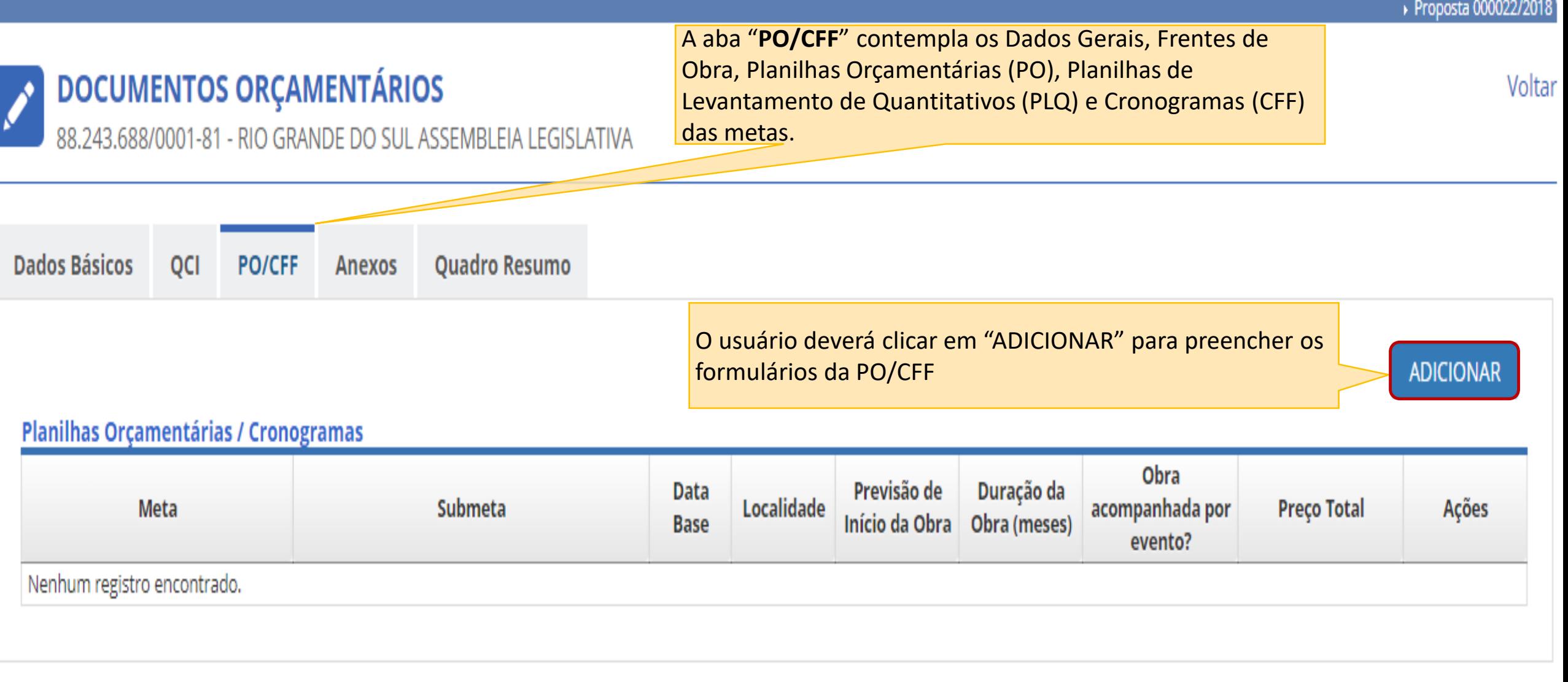

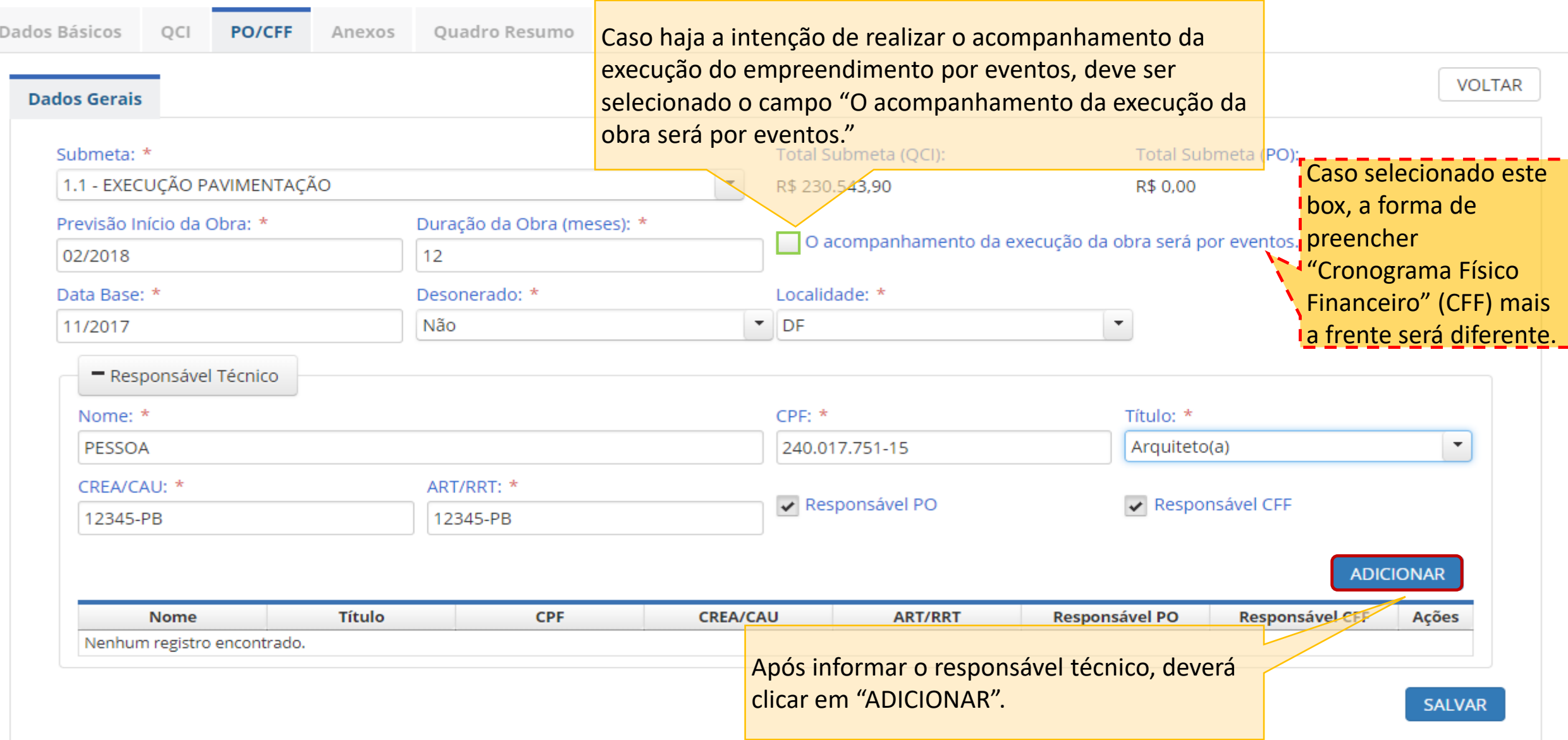

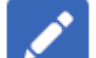

## **DOCUMENTOS ORÇAMENTÁRIOS**

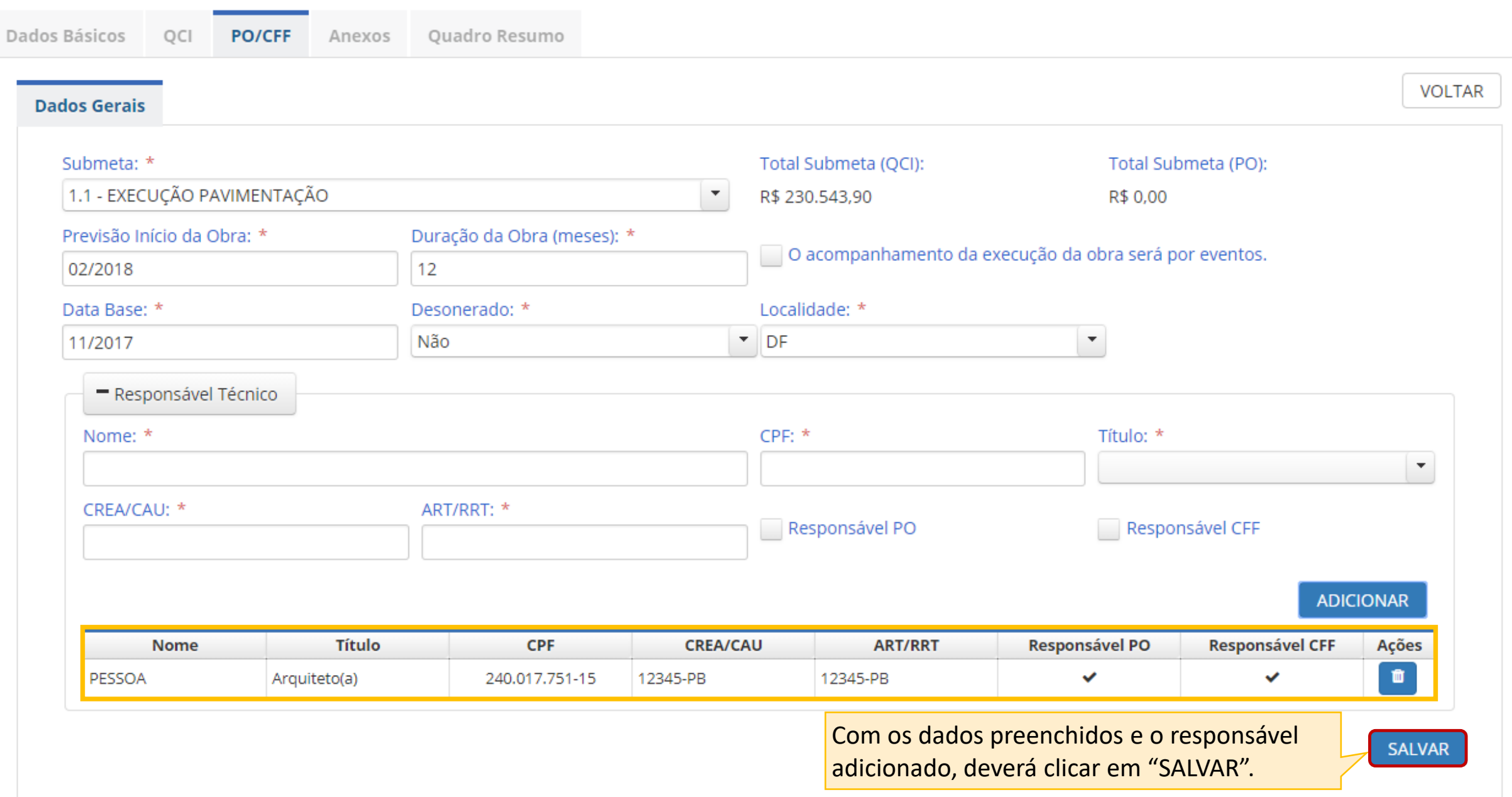

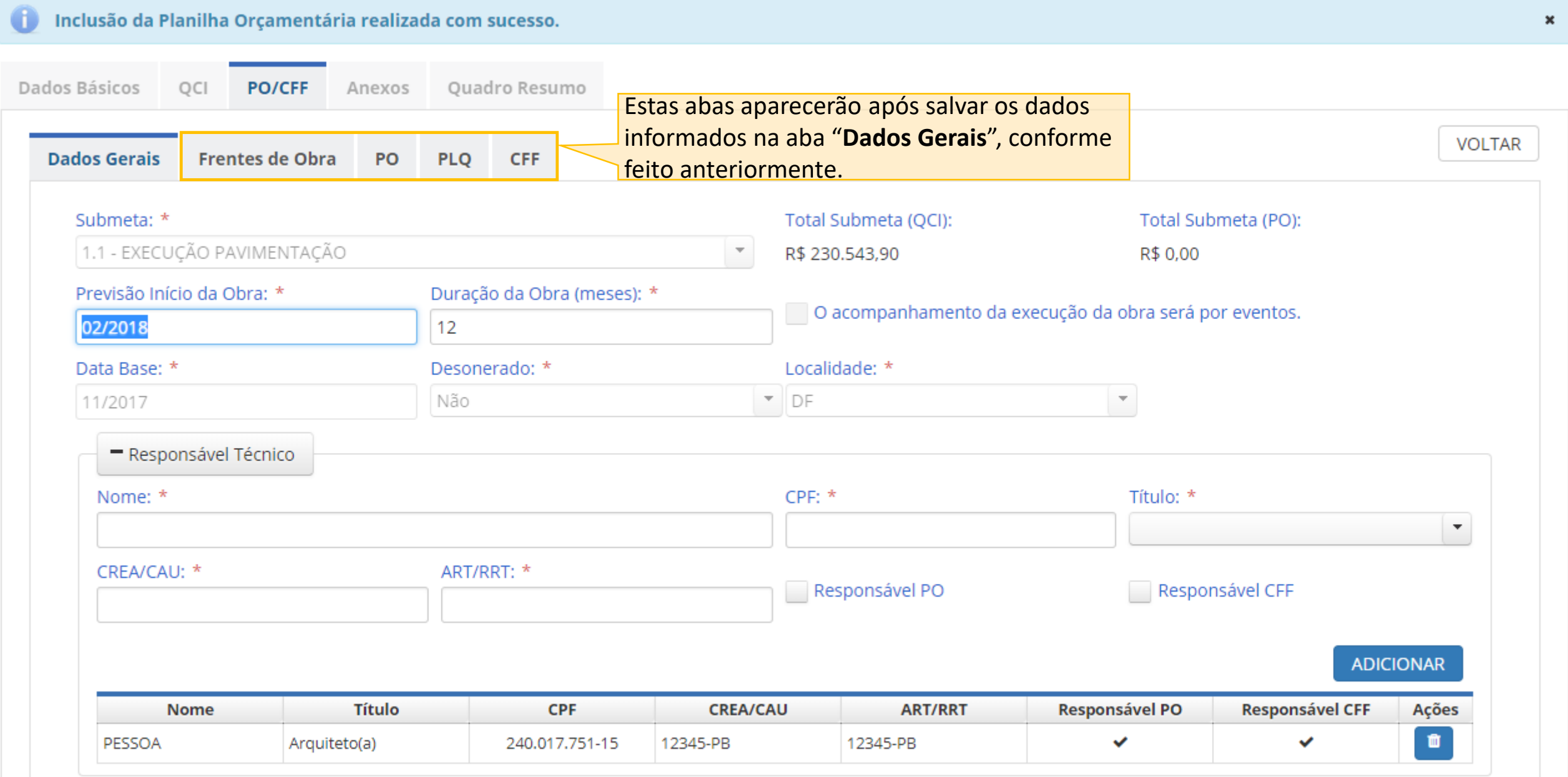

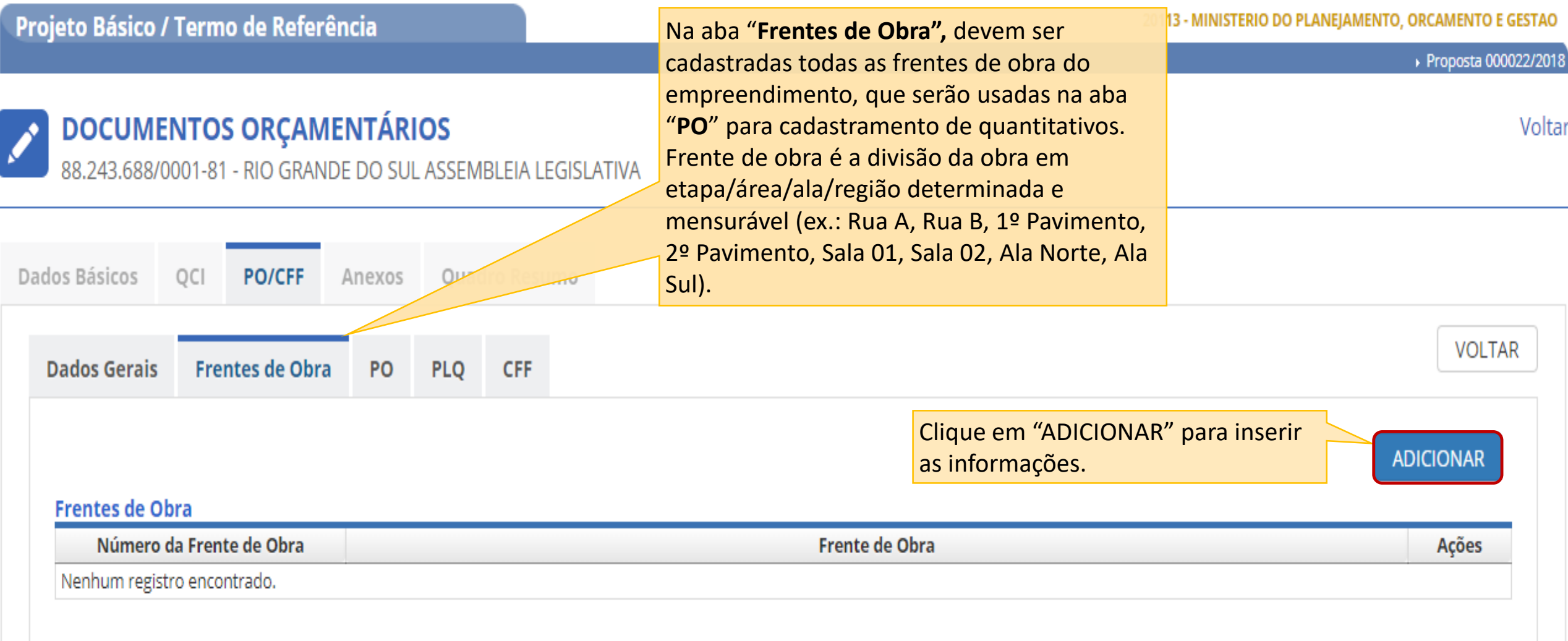

Voltar

## **DOCUMENTOS ORÇAMENTÁRIOS**  $\mathbf{v}$

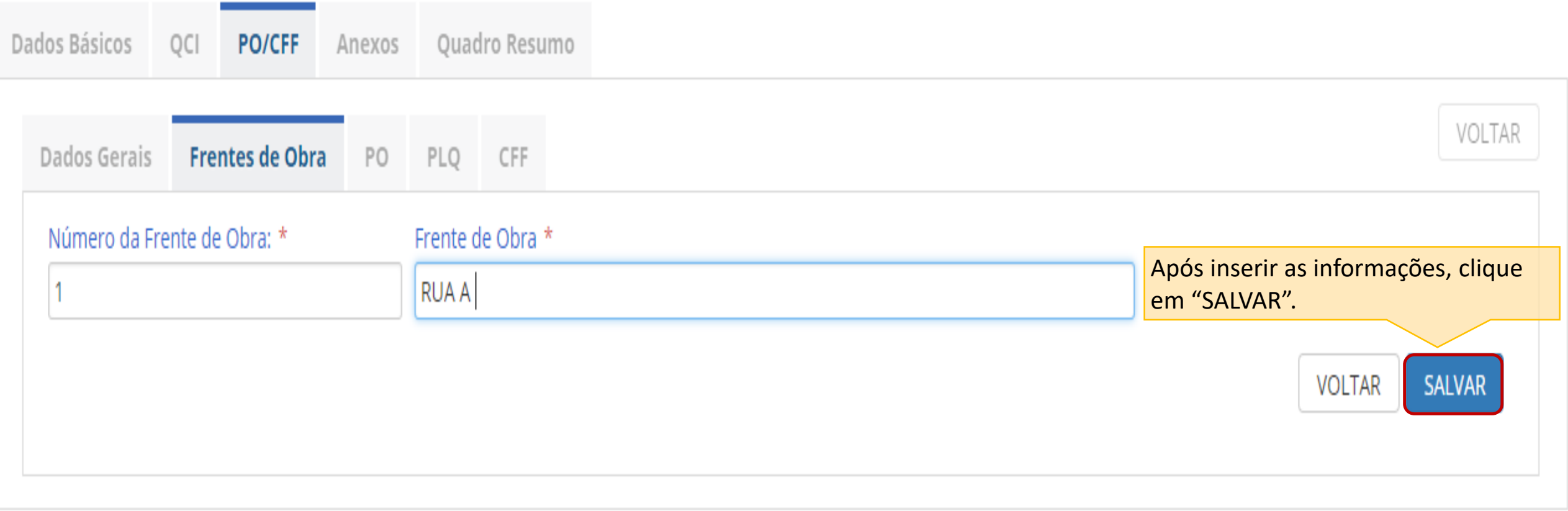

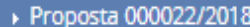

Voltar

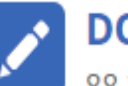

## **OCUMENTOS ORÇAMENTÁRIOS**

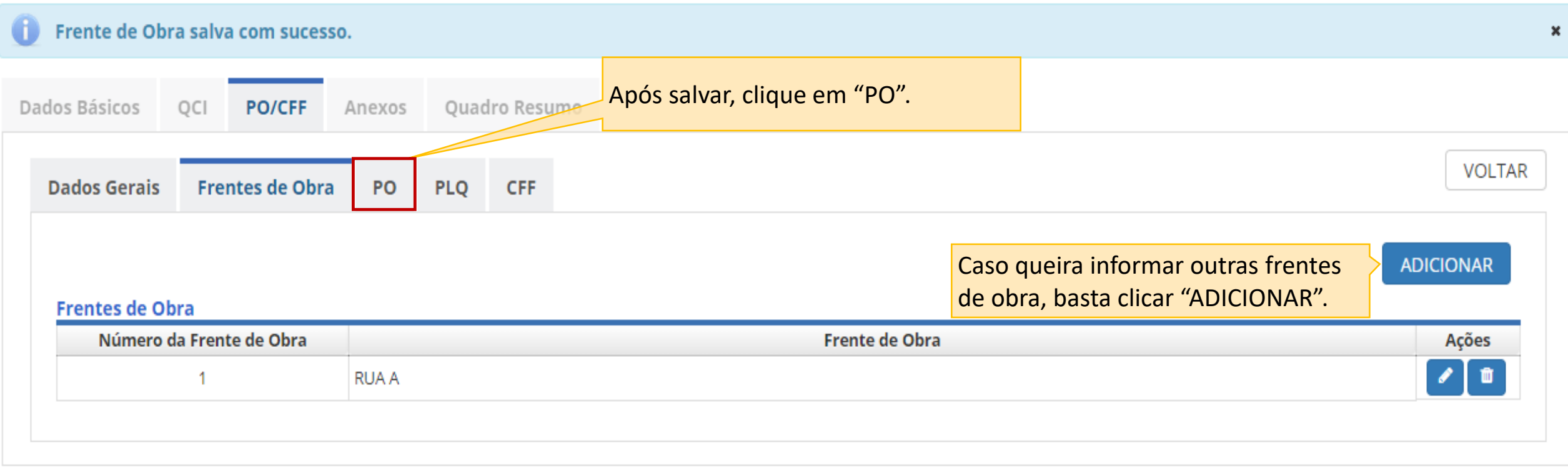

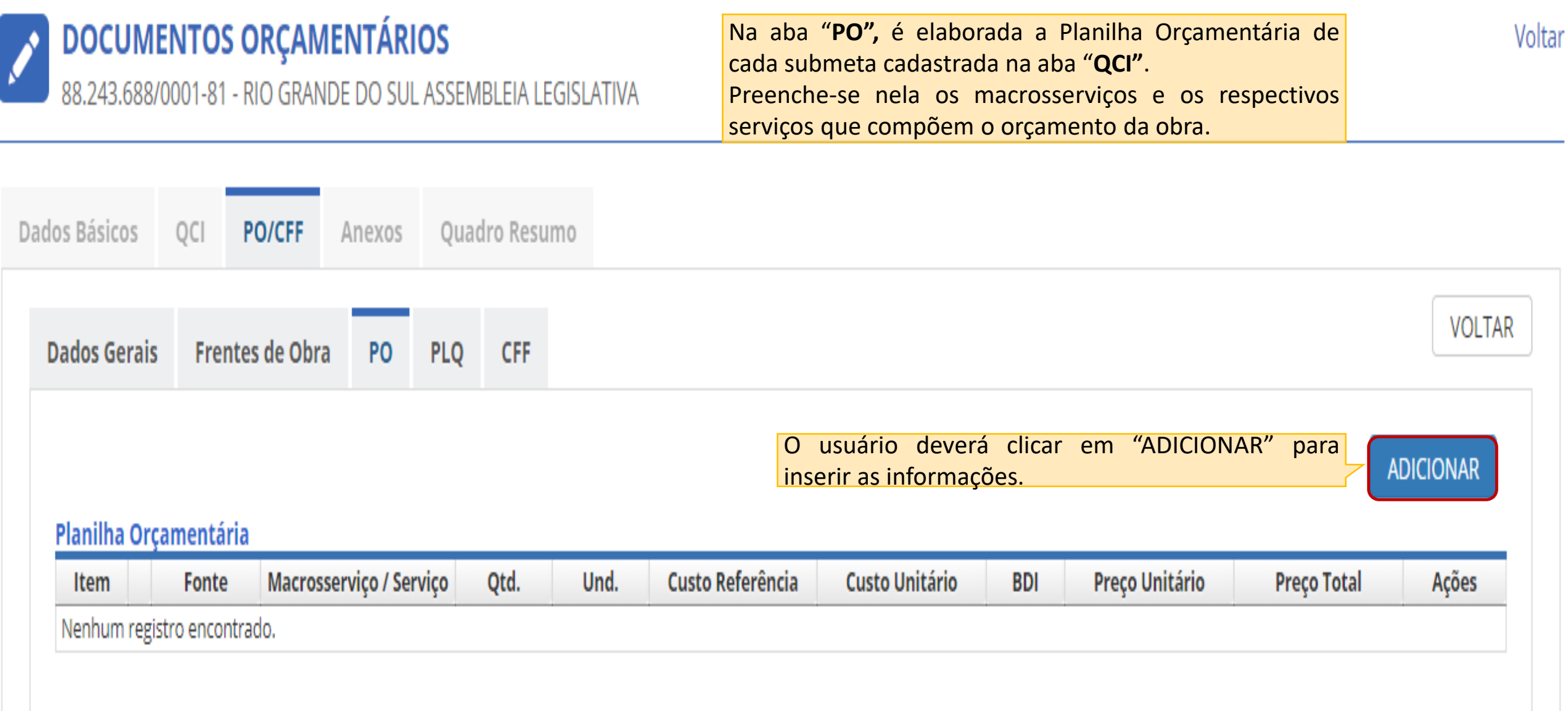

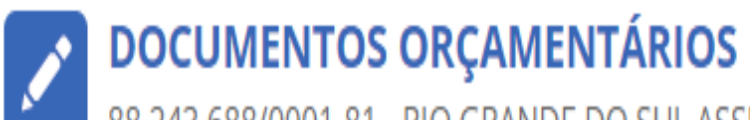

88.243.688/0001-81 - RIO GRANDE DO SUL ASSEMBLEIA LEGISLATIVA

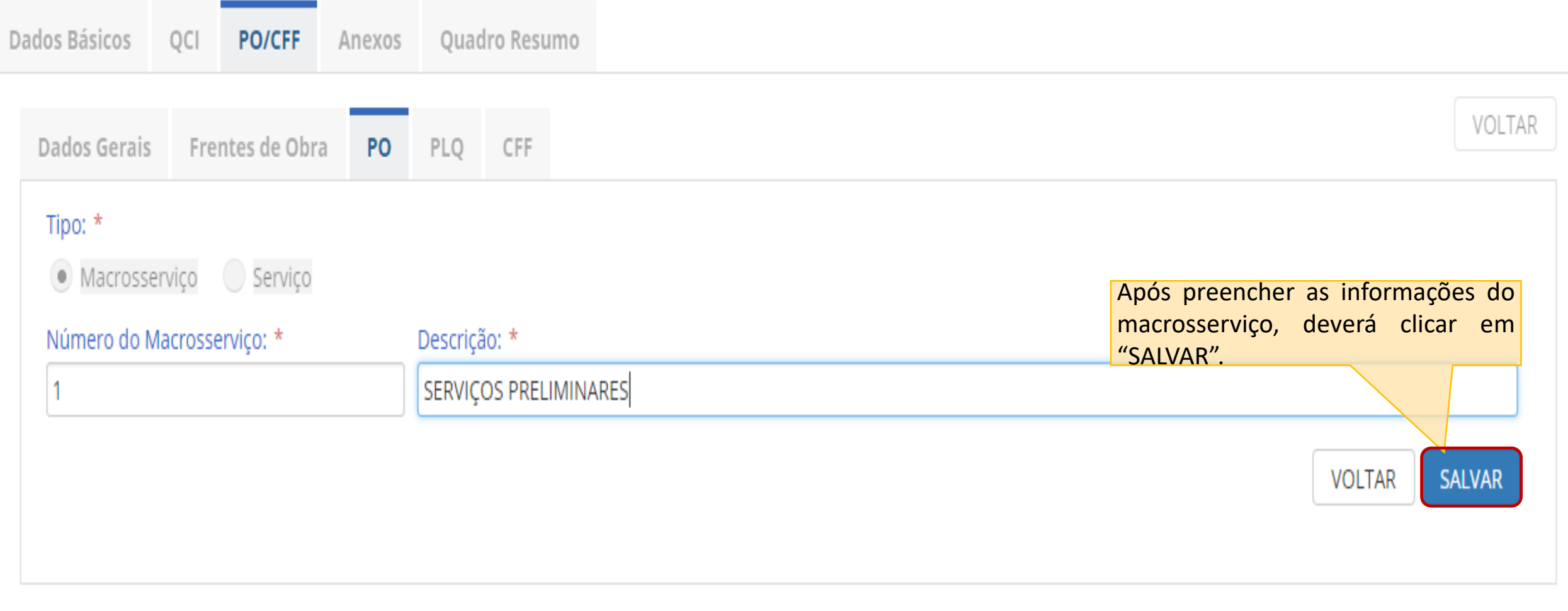

Voltar

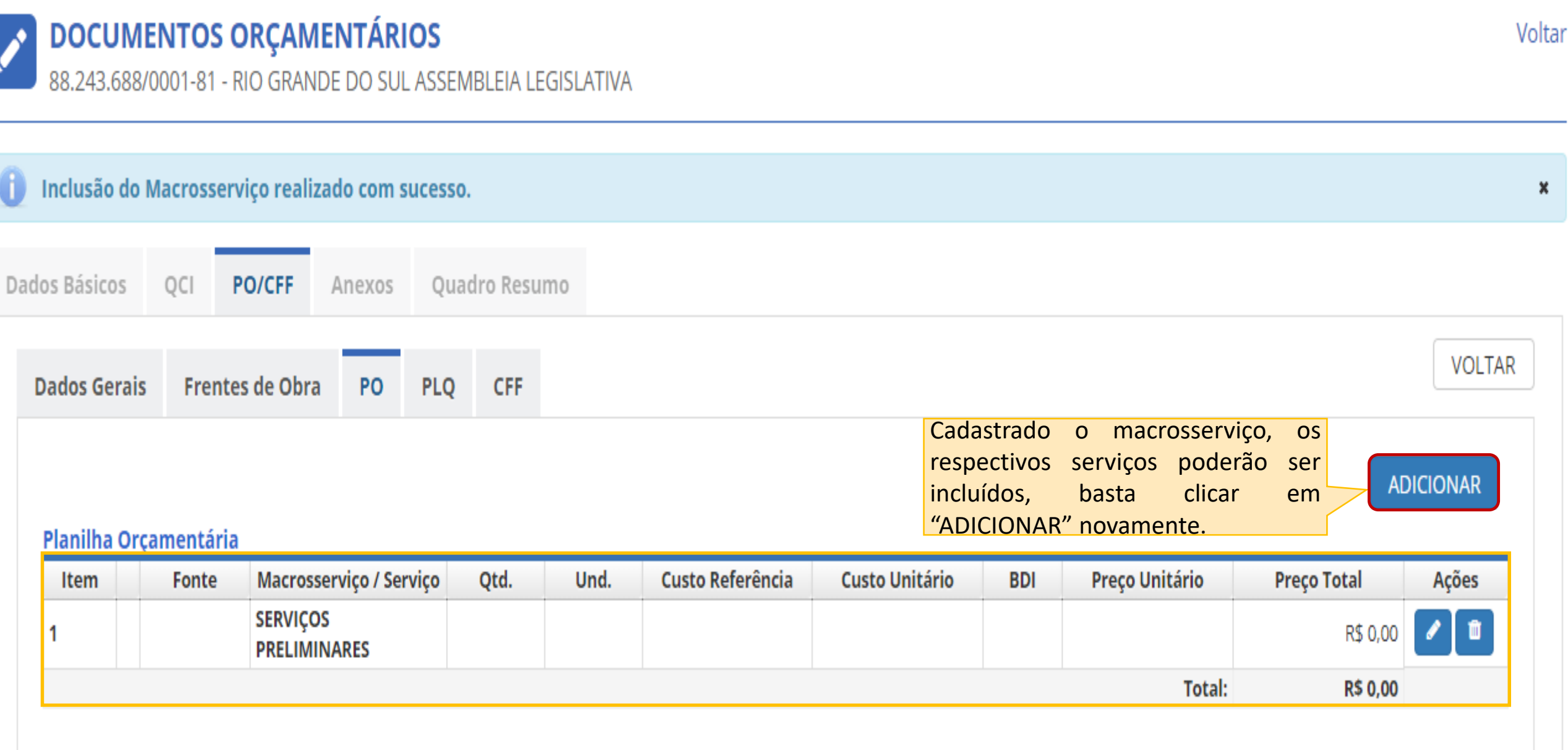

- O campo **Custo Unitário** deve ser informado pelo usuário;
- No campo **BDI** deve ser informado o percentual de BDI (Bonificações e Despesas Indiretas) incidente sobre o servico;
- O campo **Preço Unitário** é calculado automaticamente.

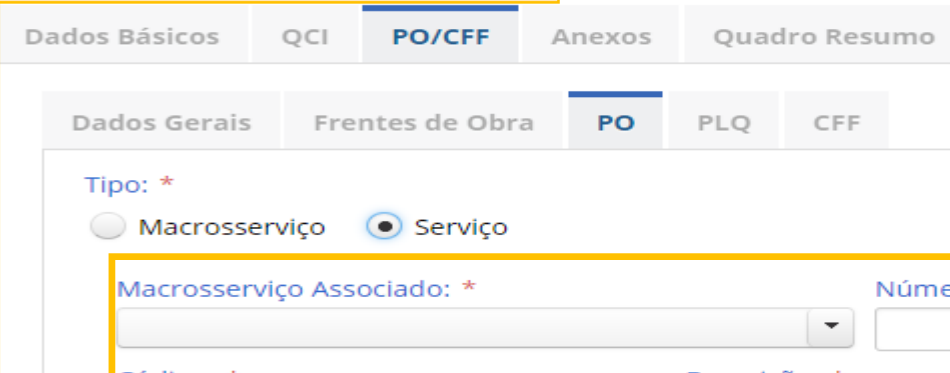

A tela de inclusão de serviços da Planilha Orçamentária deve ser preenchida conforme regras a seguir:

- Selecionar o **Macrosserviço Associado**;
- O campo **Número do Serviço** é atribuído automaticamente, mas pode ser alterado se for necessário alterar a sequencia dos serviços;
- No campo **Fonte** deve ser selecionada a fonte de referência de custo do serviço:
	- Caso selecionada a fonte SINAPI, ao clicar na lupa do campo Código é possível realizar busca de serviços (composições ou insumos) do banco SINAPI, cujo Código, Descrição, Unidade e Custo Unitário de Referência serão carregados automaticamente nos respectivos campos;
	- Caso selecionada outra fonte de referência (Composições, Cotações, etc), deverão ser informados manualmente os campos Código, Descrição, Unidade e Custo Unitário de Referência;

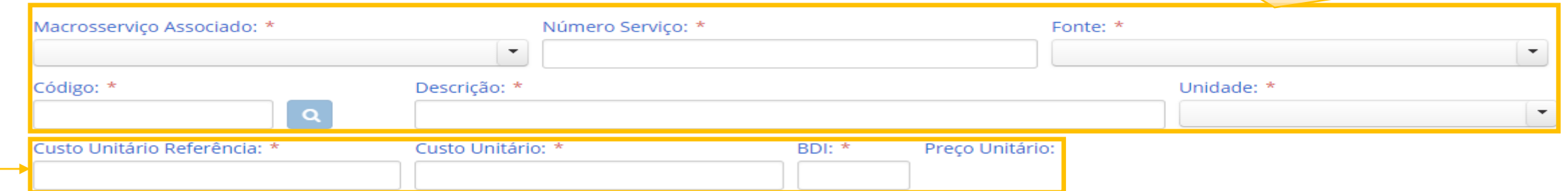

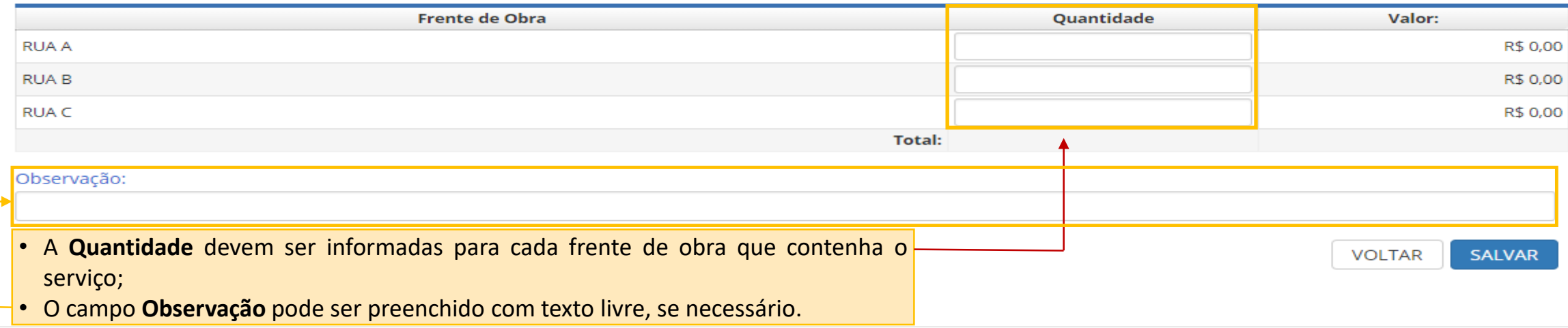

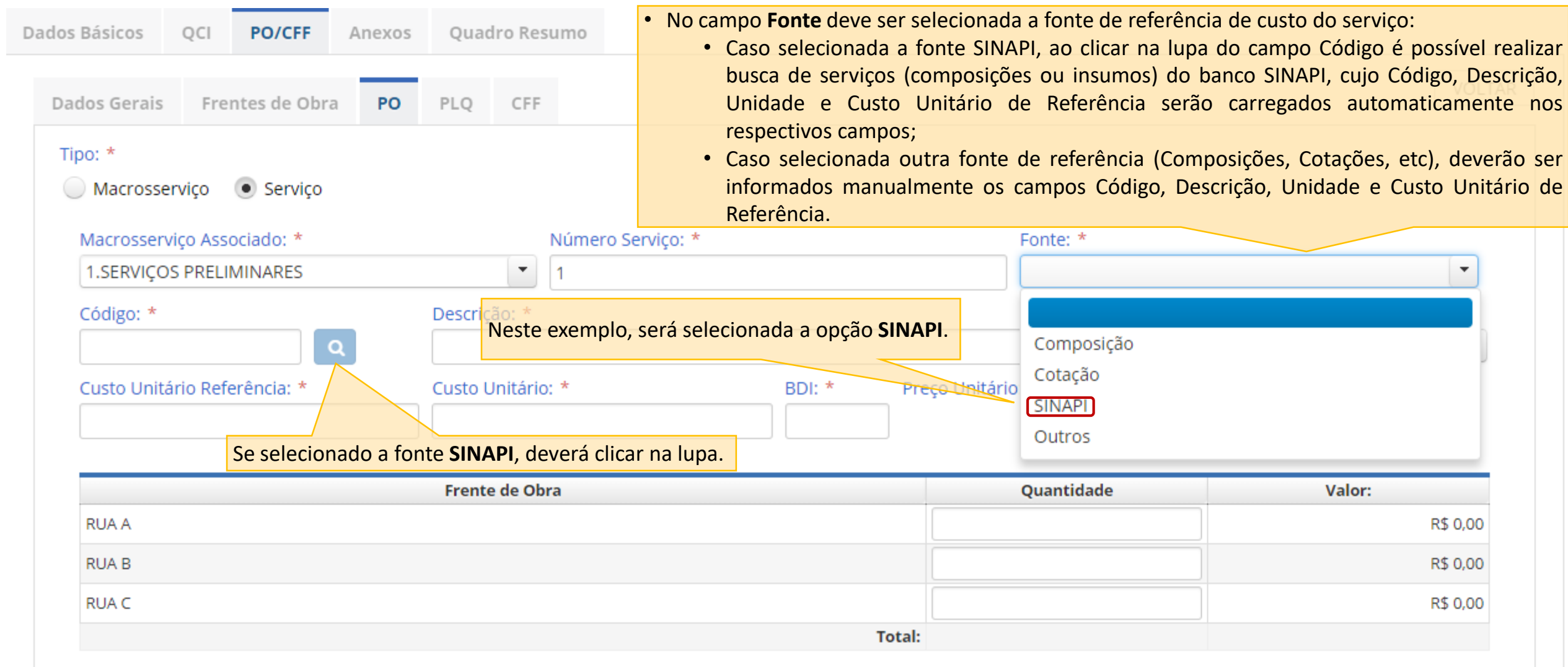

## Observação:

**VOLTAR** SALVAR

# Pesquisar Serviço SINAPI

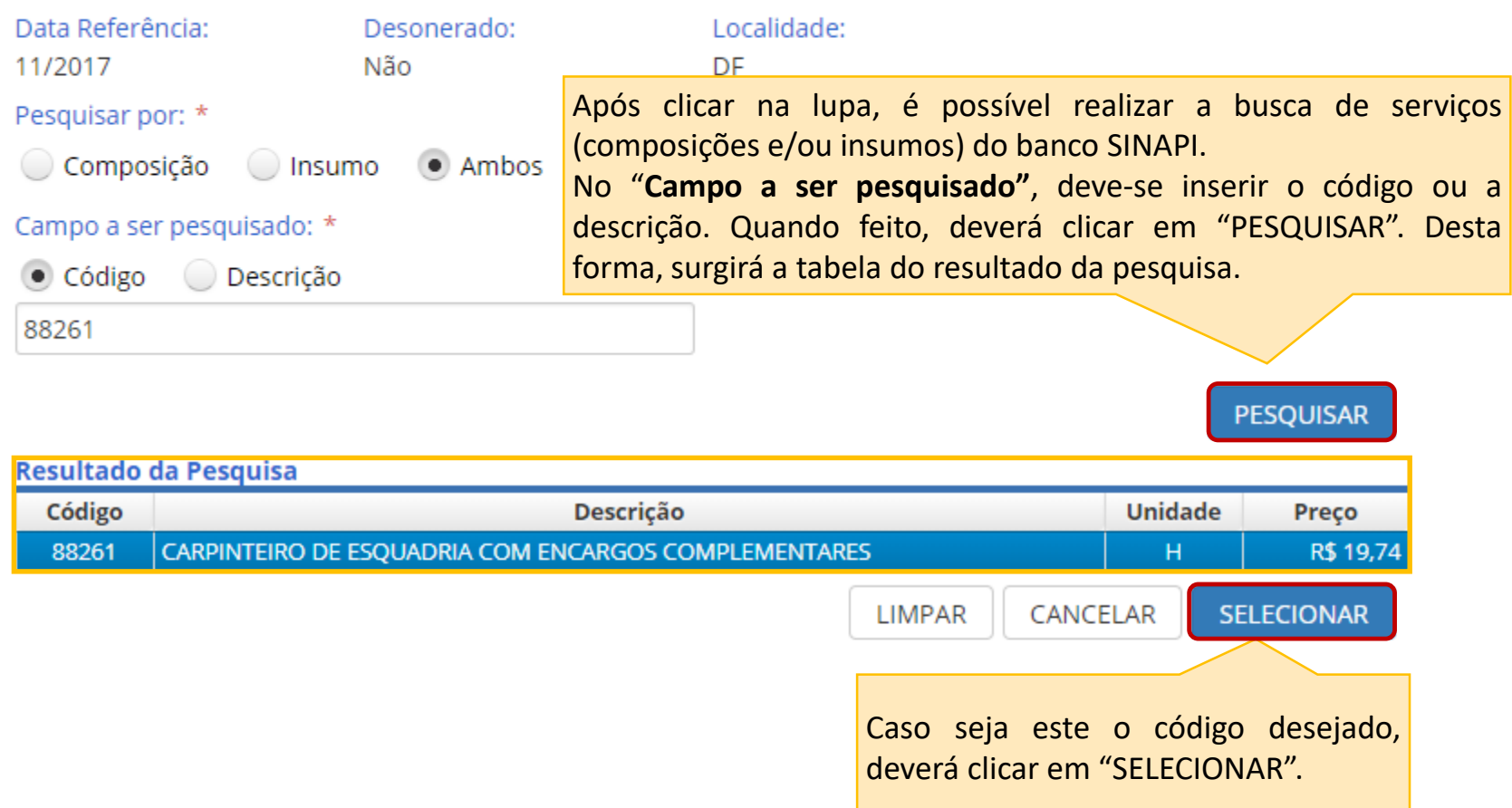

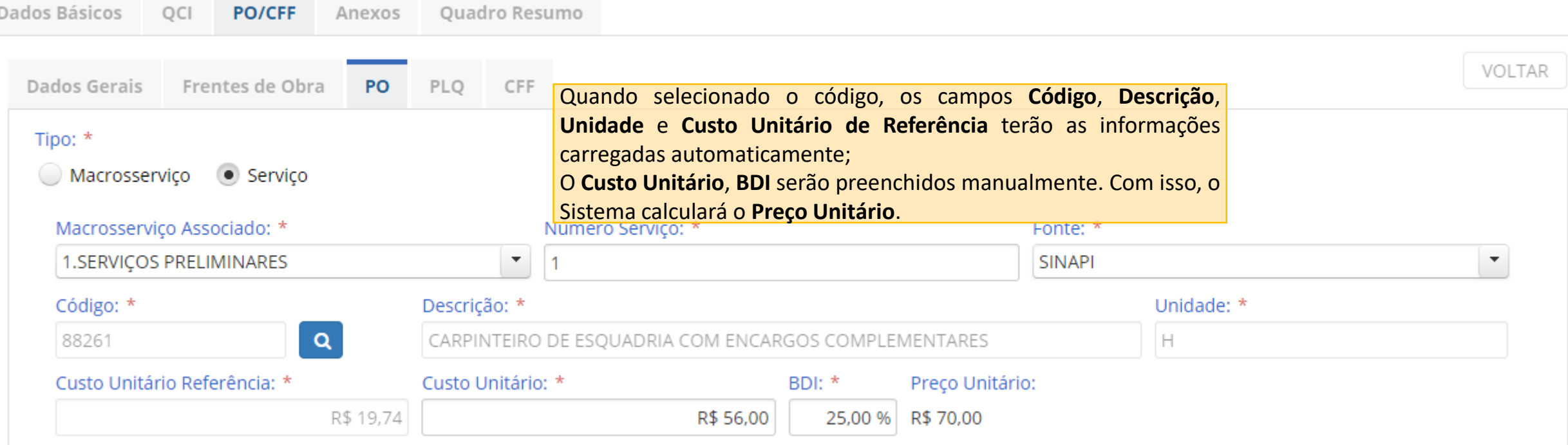

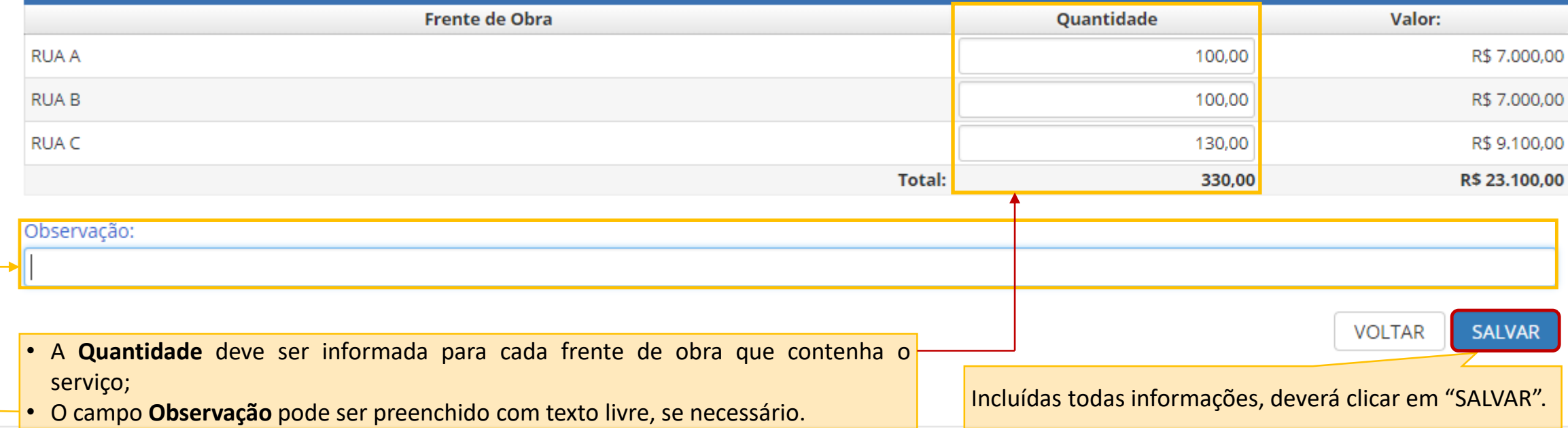

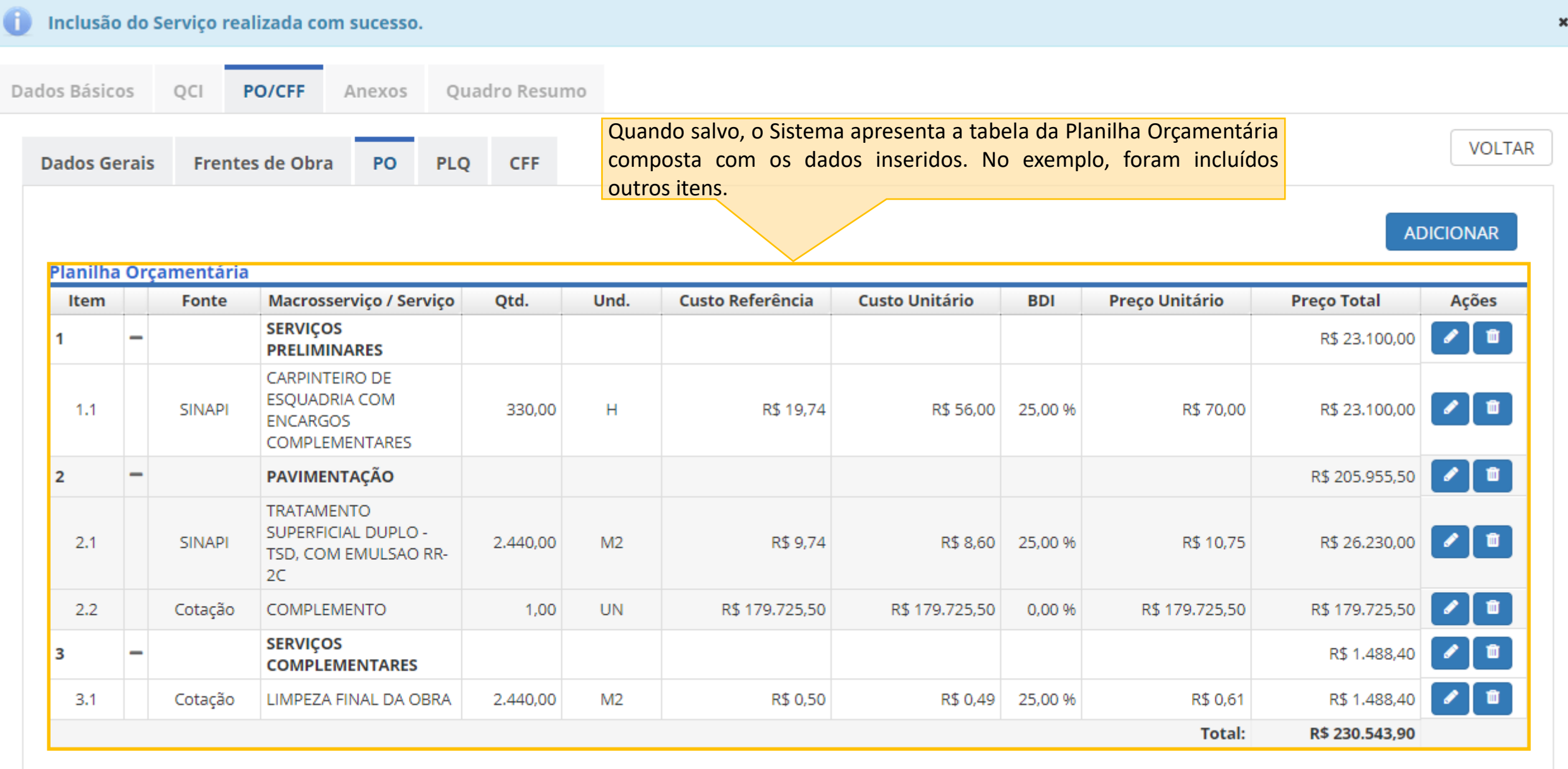

A aba "**PLQ"** (Planilha de Levantamento de Quantidades) é gerada automaticamente pelo sistema e permite visualizar o detalhamento das quantidades e valores por frente de obra para cada serviço da PO.

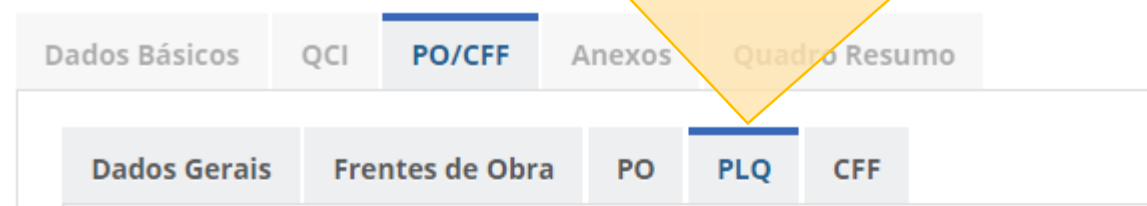

**VOLTAR** 

#### Planilha de Levantamento Quantitativo  $N^{\circ}$ Nº Macrosserviço / **Preço Total** Descrição Macrosserviço / Serviço Qtd. Und. **Frente de Obra** Qtd. **Valor** Frente Serviço de Obra 1 **SERVIÇOS PRELIMINARES** R\$ 23.100,00 **RUA A** R\$ 7.000,00  $\overline{1}$ 100,00 CARPINTEIRO DE ESQUADRIA COM H **RUAB** 100,00 R\$ 7.000,00  $1.1$ 330,00 R\$ 23.100,00 - $\overline{2}$ **ENCARGOS COMPLEMENTARES RUAC** 130,00 R\$ 9.100,00 3 PAVIMENTAÇÃO R\$ 205.955,50 2  $\overline{1}$ **RUA A** 800,00 R\$ 8.600,00 TRATAMENTO SUPERFICIAL DUPLO - TSD,  $2.1$ 2.440,00  $M<sub>2</sub>$ **RUAB** 800,00 R\$ 8.600,00 R\$ 26,230,00 -2 COM EMULSAO RR-2C **RUAC** 840,00 R\$ 9.030,00 3 R\$ 179.725,50 R\$ 179.725,50  $2.2$ COMPLEMENTO 1,00 **UN** -**RUA A** 1,00 -1 3 **SERVIÇOS COMPLEMENTARES** R\$ 1.488,40 **RUA A** R\$488,00  $\mathbf{1}$ 800,00 **RUAB**  $3.1$ LIMPEZA FINAL DA OBRA 2.440,00 M<sub>2</sub> R\$ 1.488,40 -2 800,00 R\$488,00 **RUAC** 840,00 R\$ 512,40 3

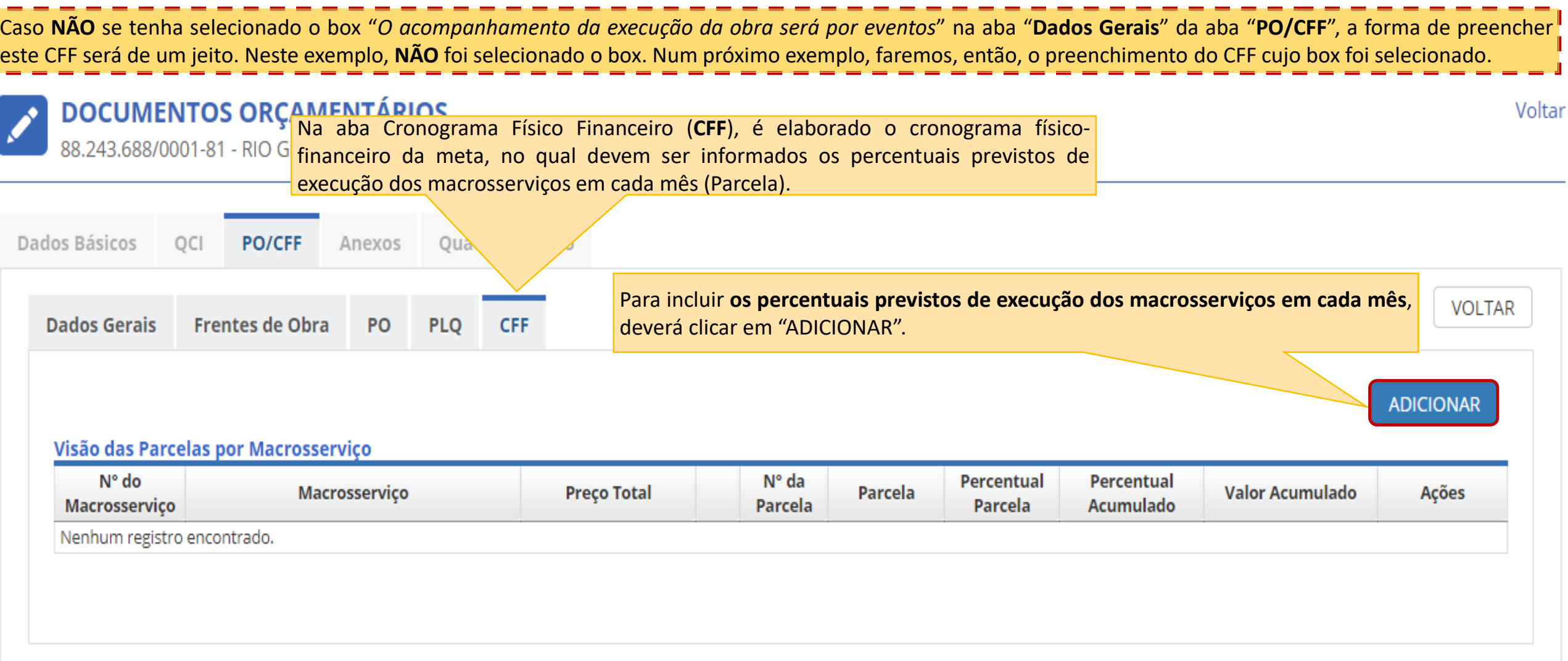

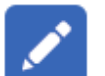

## **DOCUMENTOS ORÇAMENTÁRIOS**

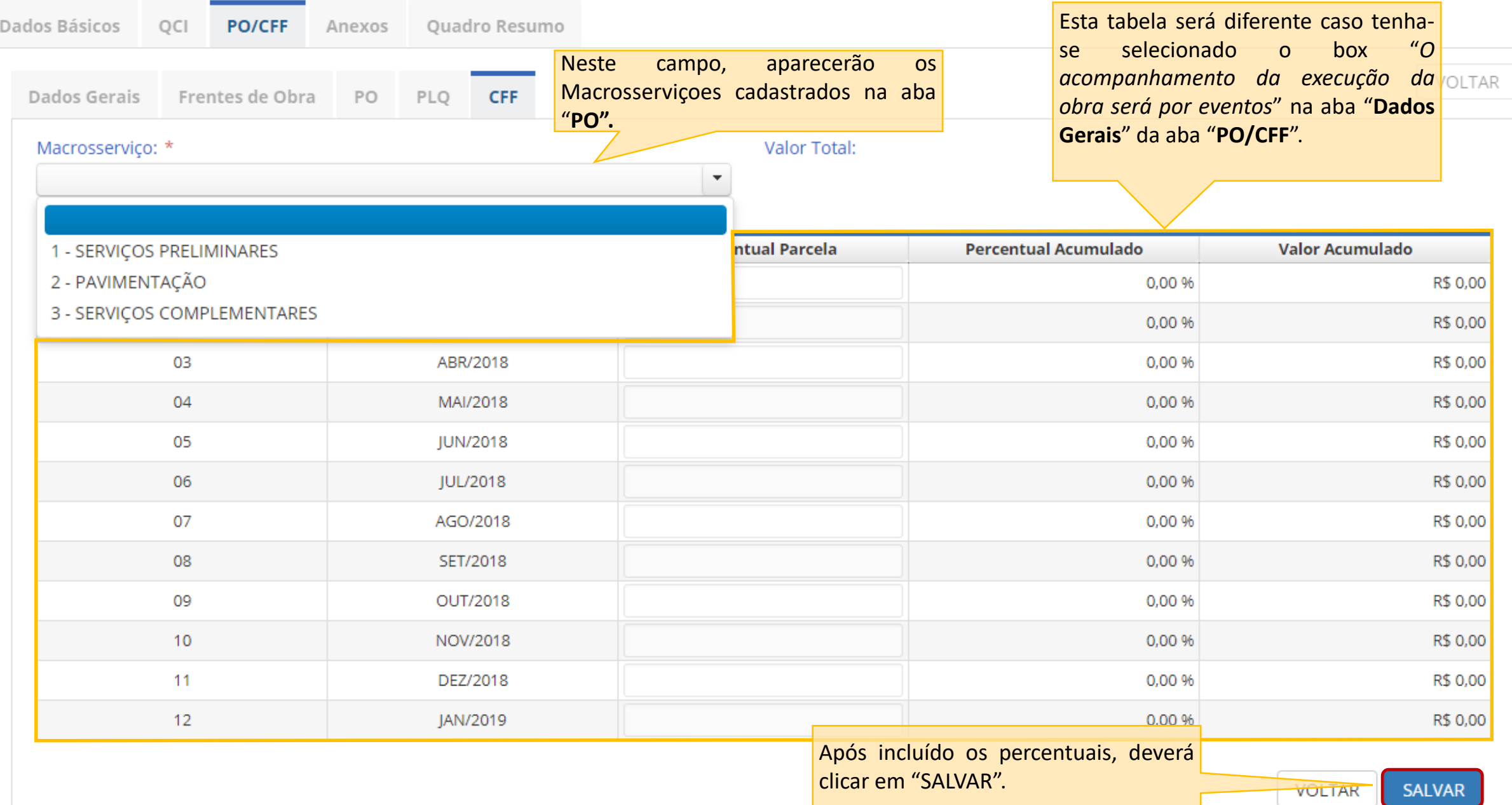

# **DOCUMENTOS ORÇAMENTÁRIOS**<br>88.243.688/0001-81 - RIO GRANDE DO SUL ASSEMBLEIA LEGISLATIVA

-

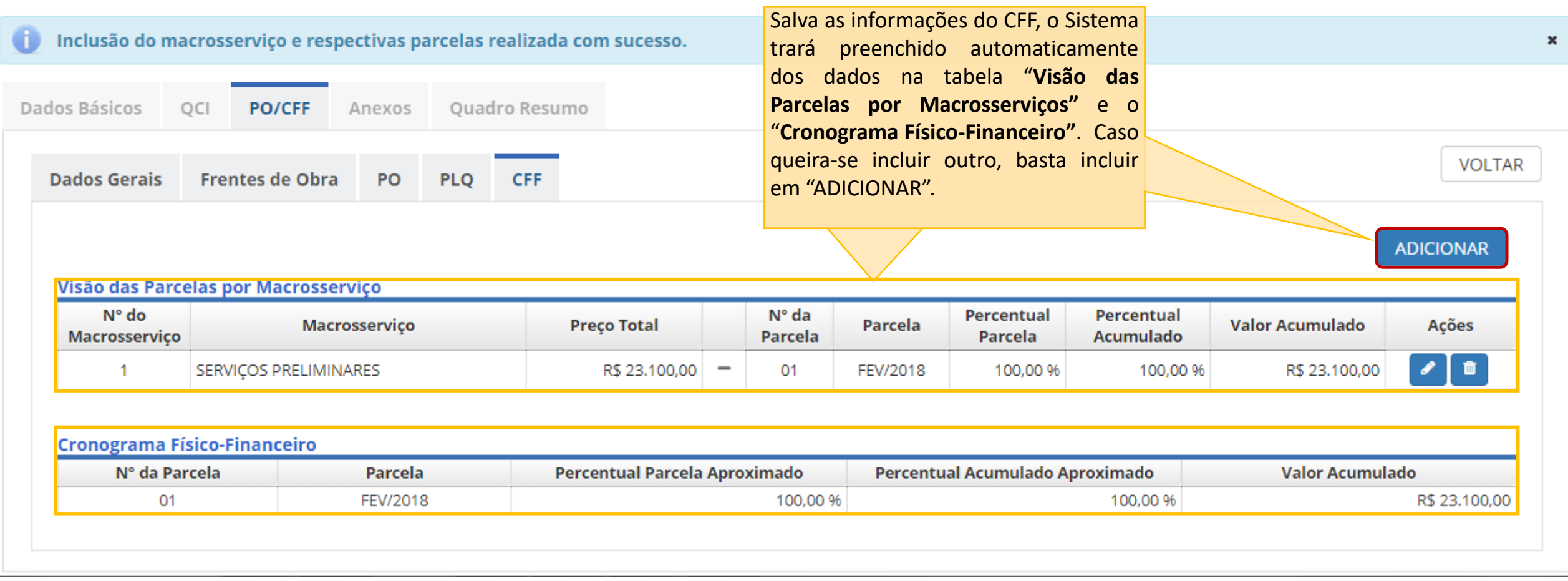

Voltar

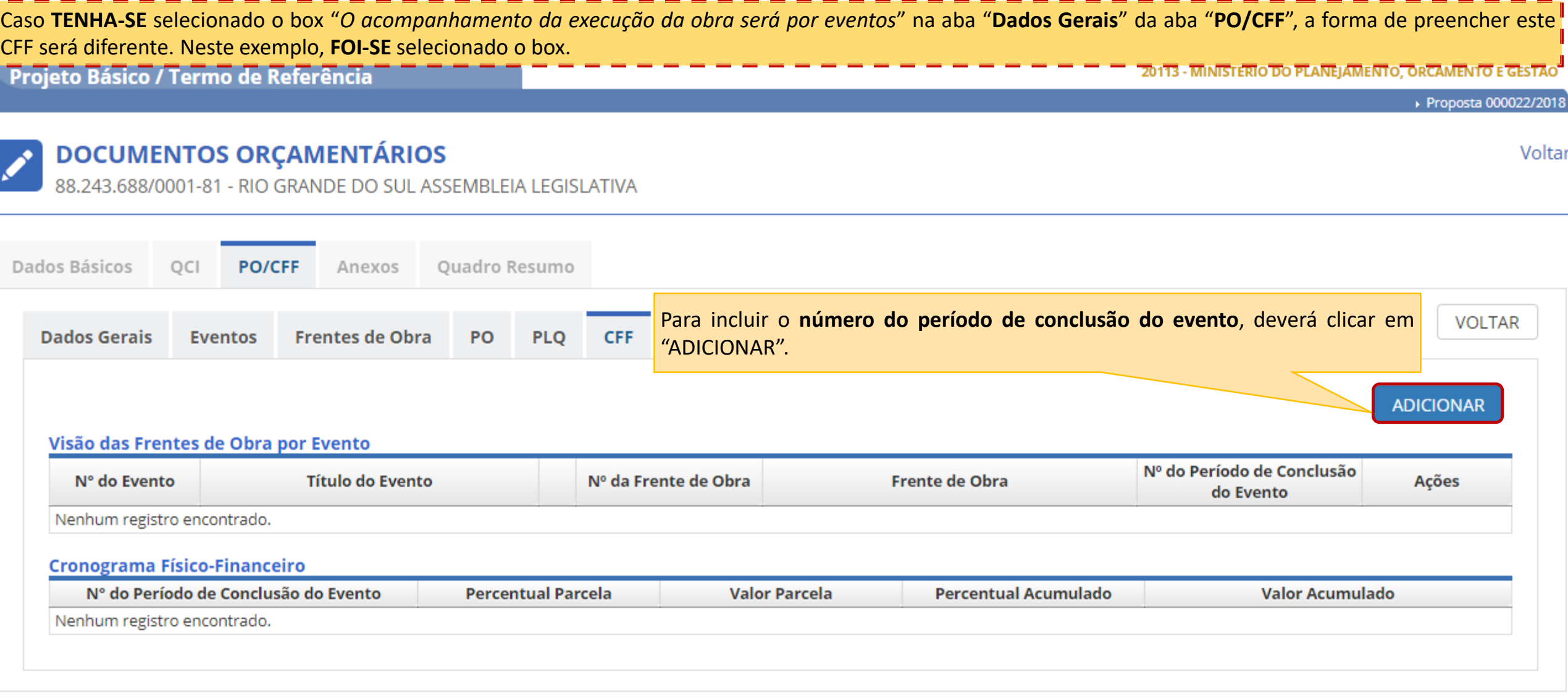

### 20113 - MINISTERIO DO PLANEJAMENTO, ORCAMENTO E GESTAO

Voltar

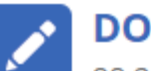

**DOCUMENTOS ORÇAMENTÁRIOS**<br>88.243.688/0001-81 - RIO GRANDE DO SUL ASSEMBLEIA LEGISLATIVA

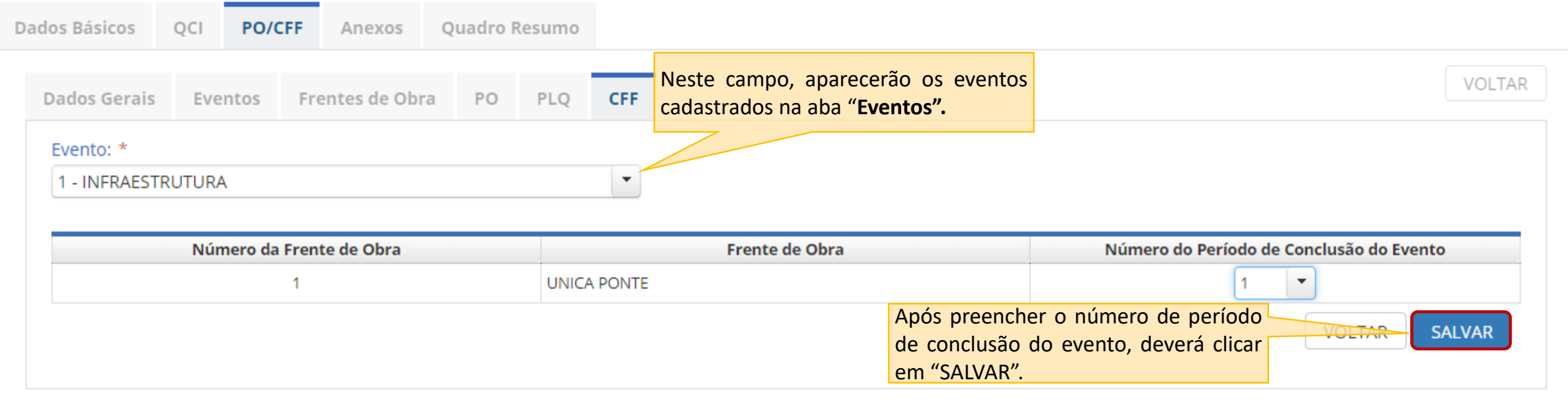

▶ Proposta 000022/2018

#### **DOCUMENTOS ORÇAMENTÁRIOS** Voltar 88.243.688/0001-81 - RIO GRANDE DO SUL ASSEMBLEIA LEGISLATIVA Salvas as informações do CFF, o Para ir à aba "**Anexos**", deverá clicar Sistema trará preenchido preenchido em "VOLTAR".automaticamente os dados na tabela Dados Básicos Quadro Resumo  $OCI$ **PO/CFF** Anexos "**Visão das Frentes de Obra por Evento"** e na "**Cronograma Físico-VOLTAR Dados Gerais Eventos Frentes de Obra PO** PLQ CFF **Financeiro"**. Caso queira-se incluir outro, basta clicar em "ADICIONAR". **ADICIONAR** Visão das Frentes de Obra por Evento Nº do Período de Conclusão N° do Evento **Título do Evento** Nº da Frente de Obra **Frente de Obra** Ações do Evento **INFRAESTRUTURA** -1 **UNICA PONTE** 面 1.  $\overline{\phantom{0}}$ 3 ▥  $\overline{2}$ **SUPER ESTRUTURA** 1 **UNICA PONTE** Cronograma Físico-Financeiro Nº do Período de Conclusão do Evento **Percentual Parcela Valor Parcela Percentual Acumulado Valor Acumulado** 1 50.00% R\$ 10,000,00 50.00% R\$ 10,000,00  $\overline{3}$ 50,00% R\$ 10,000,00 100,00% R\$ 20,000,00

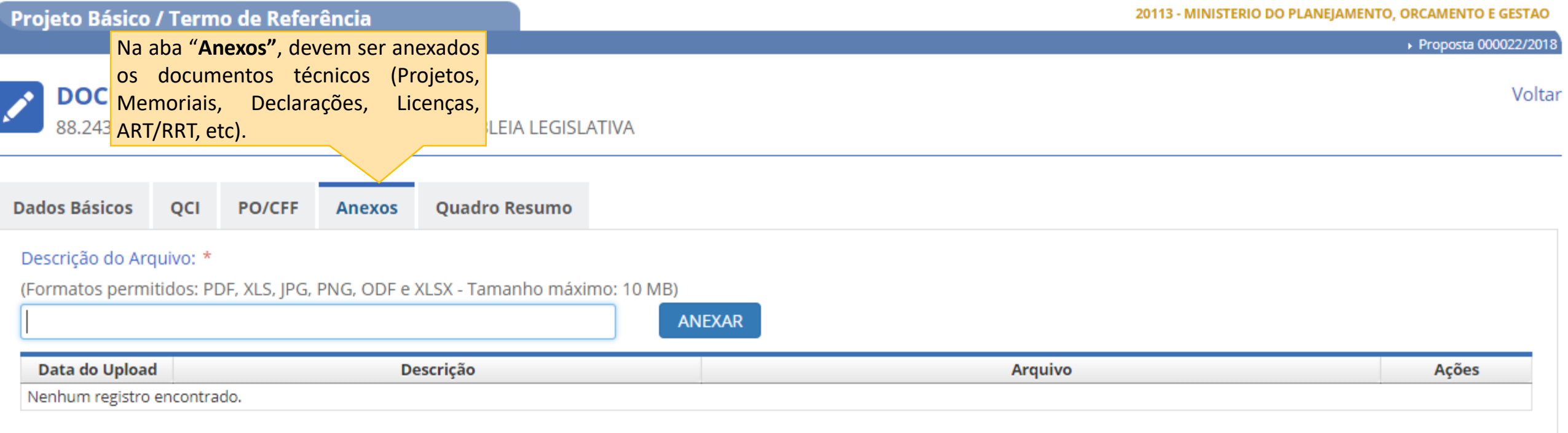

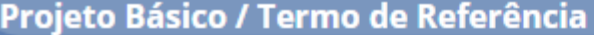

### 20113 - MINISTERIO DO PLANEJAMENTO, ORCAMENTO E GESTAO

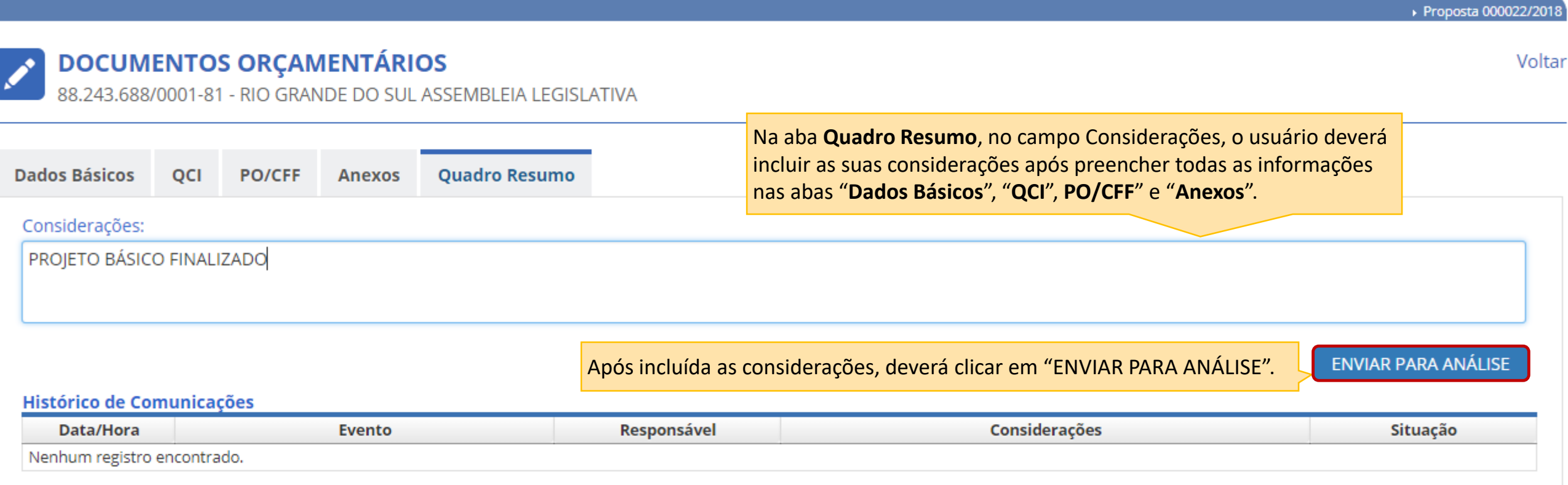

## **DOCUMENTOS ORÇAMENTÁRIOS**  $\boldsymbol{z}$

88.243.688/0001-81 - RIO GRANDE DO SUL ASSEMBLEIA LEGISLATIVA

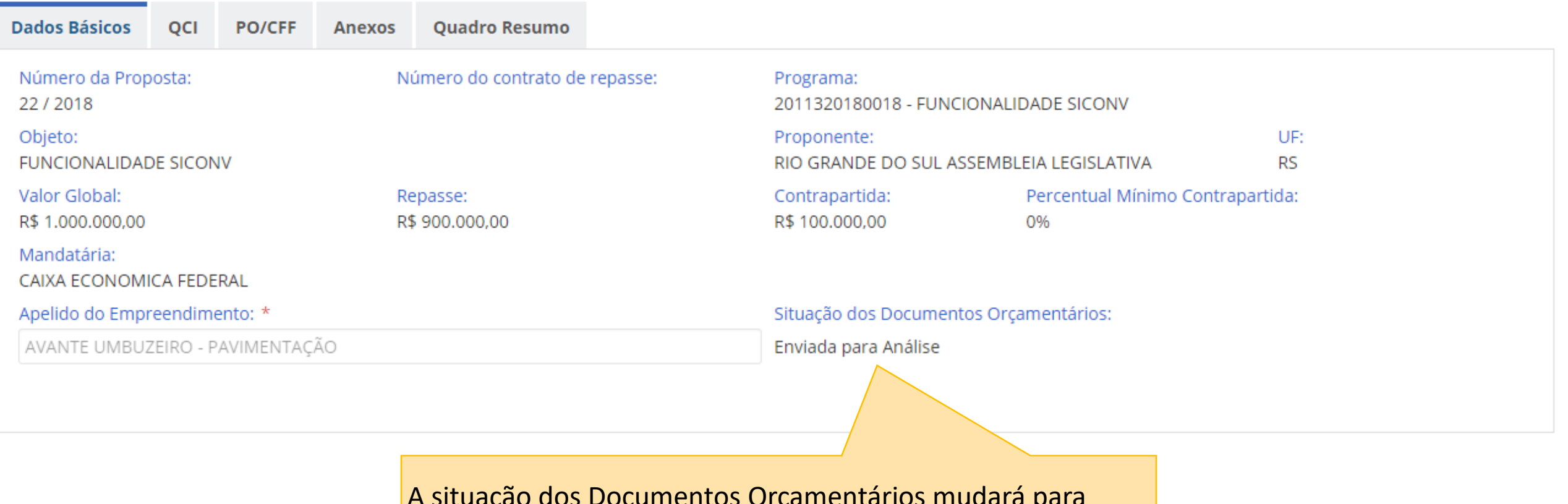

A situação dos Documentos Orçamentários mudará para "Enviada para Análise" da Mandatária.

Voltar

۰

Versão:

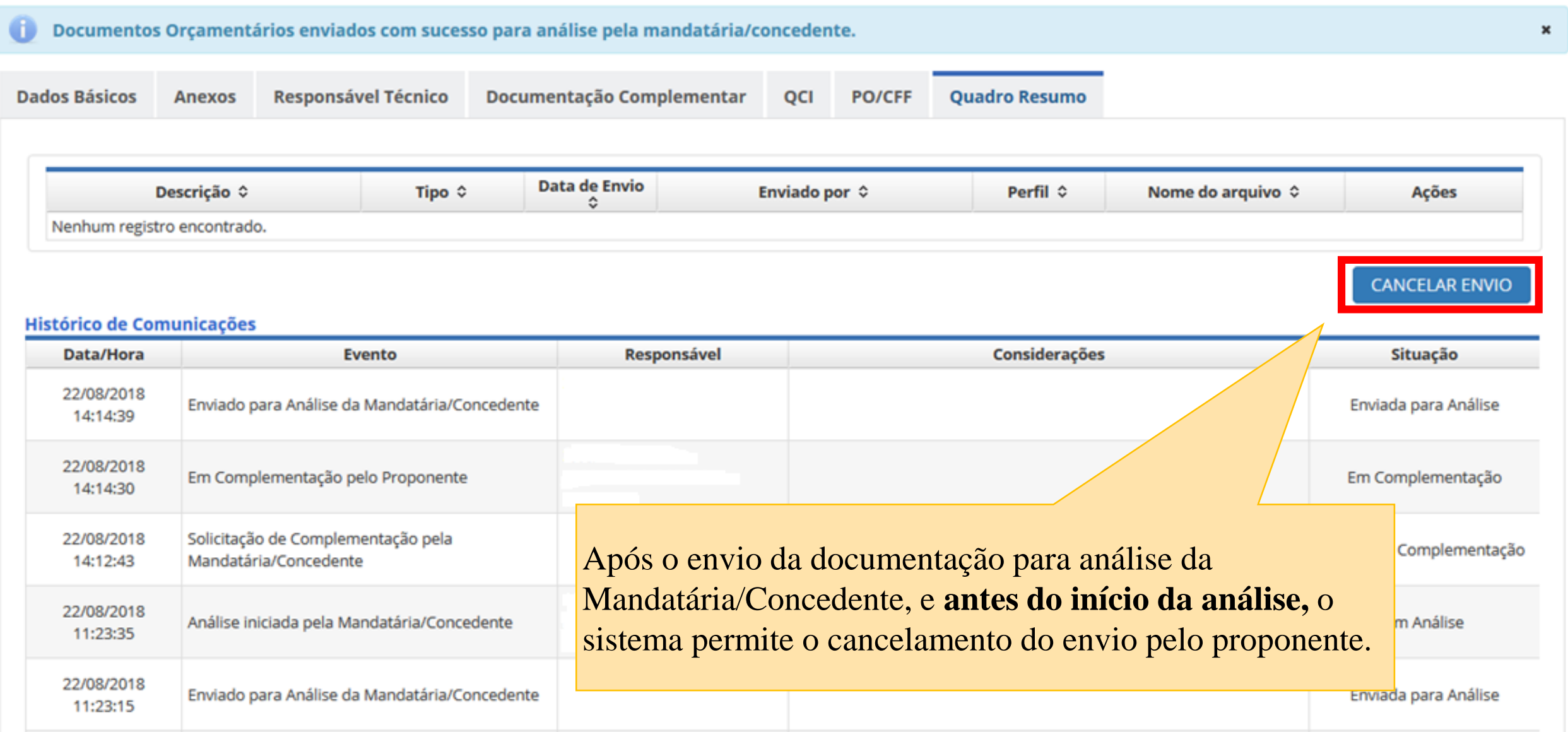

# Dúvidas?

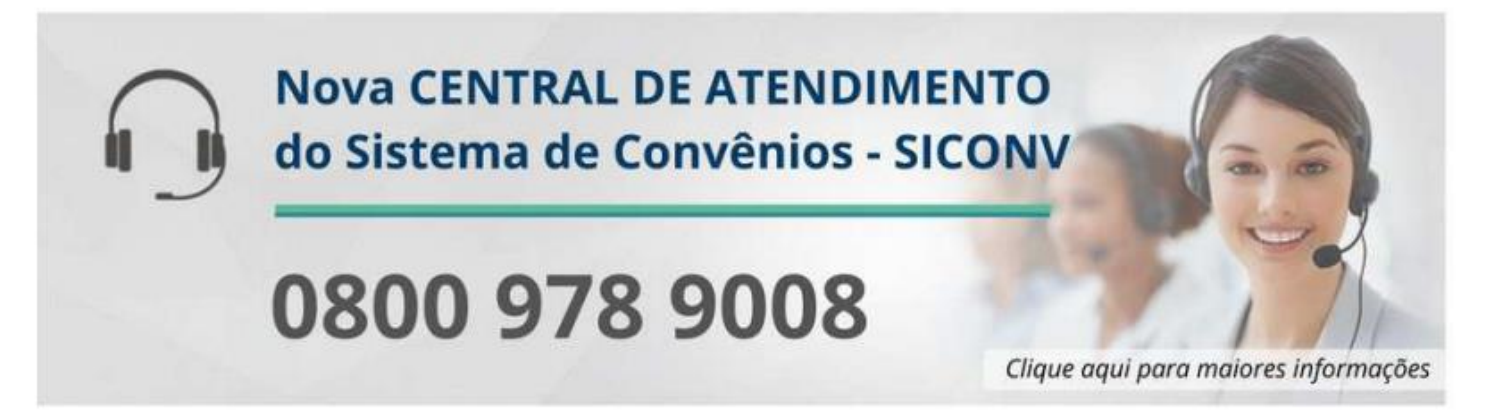

# portaldeservicos.planejamento.gov.br

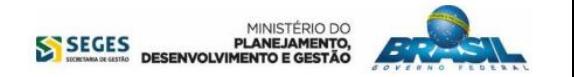